# บทที่ 4

## การวิเคราะห์ข้อมูล

การศึกษาค้นคว้าครั้งนี้ ผู้วิจัยได้เสนอผลการวิเคราะห์ข้อมูลโดยเริ่มจากการกำหนดสัญลักษณ์ ที่ใช้ในการวิเคราะห์ข้อมูล และลำดับขั้นตอนนำเสนอผลการวิเคราะห์ข้อมูล ดังต่อไปนี้

### สัญลักษณ์ในการวิเคราะห์ข้อมูล

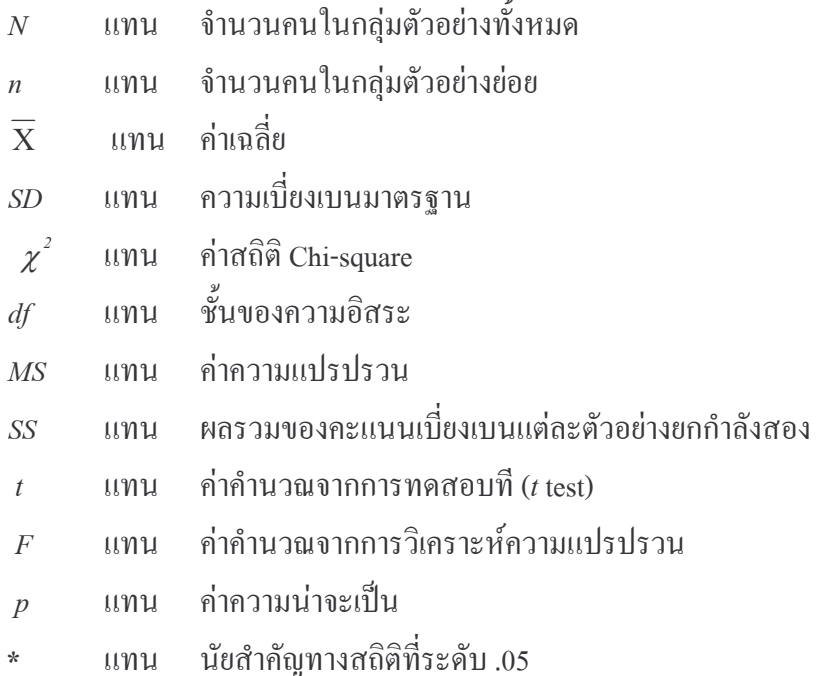

#### การเสนอผลการวิเคราะห์ข้อมูล

ึการเสนอผลการวิเคราะห์ข้อมูลครั้งนี้ ผู้วิจัยได้ดำเนินการเสนอผลการวิเคราะห์ข้อมูลโดย แบ่งออกเป็น 3 ตอน ดังนี้

ี ตอนที่ 1 การวิเคราะห์ข้อมูลด้านประชากรศาสตร์ ของประชากรในอำเภอศรีราชา จังหวัด ชลบุรี สถิติที่ใช้คือ ความถี่และร้อยละแล้วนำเสนอในรูปของตารางและแปลผลโดยการบรรยาย

ี ตอนที่ 2 การวิเคราะห์ข้อมูลการตัดสินใจซื้อพี่พักอาศัยของประชากร ในอำเภอศรีราชา จังหวัดชลบุรี สถิติที่ใช้ คือ ความถี่ และร้อยละนำเสนอในรูปตาราง และแปลผล โดยการบรรยาย ตามลำดับ

ี ตอนที่ 3 การวิเคราะห์ข้อมูลความสำคัญในการตัดสินใจซื้อที่มีต่อปัจจัยส่วนประสมทาง การตลาด สถิติที่ใช้ คือ ค่าเฉลี่ย (Mean) และความเบี่ยงเบนมาตรฐาน (Standard Deviation) แล้ว นำเสนอในรูปตาราง และแปลผลโดยการบรรยาย ตามลำดับ

ี ตอนที่ 4 การเปรียบเทียบลักษณะการตัดสินใจซื้อของประชาชนในอำเภอศรีราชา จังหวัด ชลบุรี จำแนกตาม เพศ อายุ สถานภาพสมรส การศึกษา และรายได้เฉลี่ยต่อเดือน ใช้การ วิเคราะห์ข้อมูลเชิงอนุมาน ค่าสถิติ (Chi-square) มีความแตกต่างกันทางสถิติ

ีตอนที่ 5 การเปรียบเทียบปัจจัยด้านส่วนประสมทางการตลาดของประชาชนในอำเภอศรี ราชา จังหวัดชลบุรี จำแนกตาม เพศ การทดสอบค่ำ (t-test) จำแนกตาม อายุ สถานภาพสมรส การศึกษา และรายได้เฉลี่ยต่อเดือน ใช้การวิเคราะห์ความแปรปรวนทางเดียว (one-way analysis of variance) และถ้าพบว่ามีความแตกต่างกัน จึงทำการเปรียบเทียบเป็นรายคู่ด้วยวิธีการ LSD.

| สถานภาพผู้ตอบแบบสอบถาม           | จำนวน            | ร้อยละ           |
|----------------------------------|------------------|------------------|
| 1. เพศ                           |                  |                  |
| $1.1$ ชาย                        | 208              | 52               |
| 1.2 หญิง                         | 192              | 48               |
| รวม                              | 400              | 100              |
| 2. อายุ                          |                  |                  |
| 2.1 ต่ำกว่า 25 ปี                | 60               | 15               |
| $2.226 - 30$                     | 160              | 40               |
| $2.3$ 31 - 36 $\overline{1}$     | 64               | 16               |
| $2.4 \t37 - 45 \t1$              | 94               | 23.5             |
| 2.5 46 ปีขึ้นไป                  | 22               | 5.5              |
| รวม                              | 400              | 100              |
| 3. สถานภาพ                       |                  |                  |
| $3.1$ โสด                        | 172              | 43               |
| 3.2 สมรส                         | 228              | 57               |
| 3.3 หย่าร้าง/หม้าย/แยกกันอยู่    | $\boldsymbol{0}$ | $\boldsymbol{0}$ |
| รวม                              | 400              | 100              |
| 4. ระดับการศึกษา                 |                  |                  |
| 4.1 มัธยมศึกษาตอนต้น หรือต่ำกว่า | 48               | 12               |
| 4.2 ม.6/ปวช./ปวส.                | 168              | 42               |
| 4.3 ปริญญาตรี หรือเทียบเท่า      | 176              | 44               |
| 4.4 สูงกว่าปริญญาตรี             | $8\,$            | $\overline{2}$   |
| รวม                              | 400              | 100              |

ี <mark>ตอนที่ 1</mark> การวิเคราะห์ข้อมูลด้านประชากรศาสตร์ ในอำเภอศรีราชา จังหวัดชลบุรี ิตารางที่ 1 จำนวนและร้อยละของกลุ่มตัวอย่าง

| ิสถานภาพผู้ตอบแบบสอบถาม      |     | จำนวน | ร้อยถะ |
|------------------------------|-----|-------|--------|
| 5. รายได้เฉลี่ยต่อเดือน      |     |       |        |
| 5.1 ต่ำกว่า 10,000 บาท       |     | 90    | 22.5   |
| 5.2 $10,001 - 20,000$ บาท    |     | 76    | 19     |
| 5.3 $20,001 - 30,000$ บาท    |     | 184   | 46     |
| 5.4 มากกว่า 30,001 บาทขึ้นไป |     | 50    | 12.5   |
|                              | รวม | 400   | 100    |

ิตารางที่ 1 (ตารางต่อ) จำนวนและร้อยละของกลุ่มตัวอย่าง

ิจากตารางที่ 1 พบว่าผู้ตอบแบบสอบถาม ร้อยละ 52 เป็นเพศชายและร้อยละ 48 เป็นเพศ หญิงมีอายุระหว่าง 25-30 ปี ร้อยละ 40 รองลงมาอายุ 37-45 ปี ร้อยละ 23.5 อายุ 31-36 ปี ร้อยละ 16 ้อายุต่ำกว่า 25 ปี ร้อยละ 15 และอายุ 46 ปี ร้อยละ 5.5 ตามลำดับ สถานสภาพสมรส สมรส ร้อยละ 57 และโสด ร้อยละ43 ไม่พบ หม้าย/หย่าร้าง/แยกกันอยู่ ระดับการศึกษา ปริญญาตรีหรือเทียบเท่า ร้อยละ 44 มีม.6/ปวช./ปวส. ร้อยละ 42 มีมัธยมตอนต้นหรือต่ำกว่า ร้อยละ 12 และสูงกว่าปริญญา ิตรี ร้อยละ 2 ตามลำดับ รายได้เฉลี่ยต่อเดือน 20,001 – 30,000 บาท ร้อยละ 46 รองลงมา ต่ำกว่า  $10,000$  บาท ร้อยละ 22.5 มีรายได้ 10,001 – 20,000 บาท ร้อยละ 19 และ 30,001 บาทขึ้นไป ร้อยละ 12.5 ตามลำดับ

ี **ตอนที่ 2** การวิเคราะห์ข้อมูลลักษณะพฤติกรรมการตัดสินใจซื้อที่พักอาศัย กรณีศึกษา อำเภอศรี ราชา จังหวัดชลบุรี

| $\frac{1}{2}$ . The state $\frac{1}{2}$ is the state of $\frac{1}{2}$ is the state of the state $\frac{1}{2}$ is the state $\frac{1}{2}$ in $\frac{1}{2}$ is the state of $\frac{1}{2}$ in $\frac{1}{2}$ is the state of $\frac{1}{2}$ in $\frac{1}{2}$ is the state |       |        |  |
|----------------------------------------------------------------------------------------------------|-------|--------|--|
| เหตุผลการตัดสินใจซื้อ                                                                                                    | จำนวน | ร้อยละ |  |
| 1. ซื้อเพราะชื่อเสียงโครงการ                                                                                                    | 22    | 5.5    |  |
| ่ 2. ซื้อเพราะกำลังมีครอบครัวใหม่                                                                                                    | 20    |        |  |
| 3. มีรายได้ที่จะซื้อได้ พร้อมที่จะซื้อ                                                                                                    | 289   | 72.3   |  |
| 4. ซื้อเพื่อไว้ขาย หรือให้เช่า                                                                                                    | 69    | 17.2   |  |
| รวม                                                                                                    |       | 100    |  |

ี ตารางที่ 2 จำบวบ และร้อยละ ของเหตุผลใบการตัดสิบใจซื้อที่พักอาศัย เพราะเหตุใด

้จากตารางที่2 พบว่า เหตุผลในการตัดสินใจซื้อที่พักอาศัยเพราะ มีรายได้ที่จะซื้อได้ พร้อม ี ที่จะซื้อ ร้อยละ 72.3 รองลงมา ซื้อเพื่อไว้ขาย หรือให้เช่า ร้อยละ 17.2 ซื้อเพราะชื่อเสียงโครงการ ร้อยละ 5.5 และซื้อเพราะกำลังมีครอบครัวใหม่ ร้อยละ 5 ตามลำดับ

ี ตารางที่ 3 จำนวน และร้อยละ ของประเภทที่อยู่อาศัยของกลุ่มตัวอย่างการตัดสินใจซื้อเป็นแบบใด

| ประเภทที่พัก              | จำนวน | ร้อยละ |
|---------------------------|-------|--------|
| 1. บ้านเดี๋ยว             | 263   | 65.8   |
| 2. บ้านแฝด / ทาวน์เฮ้าสท์ | 51    | 12.8   |
| 3. อาคารพาณิชย์/โฮมออฟฟิต | 41    | 10.2   |
| 4. คอนโดมิเนี่ยม /แฟลต    | 45    | 11.2   |
| รวม                       |       | 100    |

ิจากตารางที่ 3 พบว่า ประเภทที่อยู่อาศัยเป็น บ้านเดี่ยว ร้อยละ 65.8 รองลงมา บ้านแฝด/ ทาวน์เฮ้าส์ ร้อยละ 12.8 คอนโคมิเนี่ยม / แฟลต ร้อยละ 11.2 และ อาคารพาณิชย์/โฮมออฟฟิต ร้อยละ 10.2 ตามลำดับ

| ผู้ที่มีส่วนร่วมการตัดสินใจ | จำนวน | ร้อยละ |
|-----------------------------|-------|--------|
| 1.ตัดสินใจค้วยตัวเอง        | 137   | 34.2   |
| 2.สามี/ภรรยา/แฟน            | 170   | 42.5   |
| 3.ญาติ/พี่น้อง              | 75    | 18.8   |
| 4.เพื่อน                    | 18    | 4.5    |
| รวม                         | 400   | 100    |

ี ตารางที่ 4 จำนวน และร้อยละ ของผู้ที่มีส่วนร่วมในการตัดสินใจซื้อที่อยู่อาศัยมากที่สุด คือใคร

้จากตารางที่ 4 พบว่าผู้ที่มีส่วนร่วมในการตัดสินใจซื้อที่อยู่อาศัยคือ สามี/ภรรยา/แฟน ร้อย ิละ 42.5 รองลงมาตัดสินใจด้วยตนเอง ร้อยละ34.2 ญาติ/พี่น้อง ร้อยละ 18.8 และเพื่อน ร้อยละ 4.5ตามลำคับ

ิตารางที่ 5 จำนวน และร้อยละ ของระยะเวลาที่กลุ่มตัวอย่างตัดสินใจซื้อที่อยู่อาศัย คือเมื่อใด

| ระยะเวลา           | จำนวน | ร้อยละ |
|--------------------|-------|--------|
| 1. ไม่เกิน 3 เดือน | 48    | 12     |
| $2.3 - 5$ เคือน    | 94    | 23.5   |
| 3.6 เดือน-1 ปี     | 24    | 6      |
| 4. 1 ปีขึ้นไป      | 234   | 58.5   |
| รวม                | 400   | 100    |

์ จากตารางที่ 5 พบว่า ระยะเวลาที่ตัดสินใจซื้อที่อยู่อาศัยคือ 1 ปีขึ้นไป ร้อยละ 58.5 รองลงมา 3-5 เดือน ร้อยละ 23.5 ไม่เกิน 3 เดือน ร้อยละ 12 และ 6 เดือน – 1 ปี ร้อยละ 6 ตามลำดับ

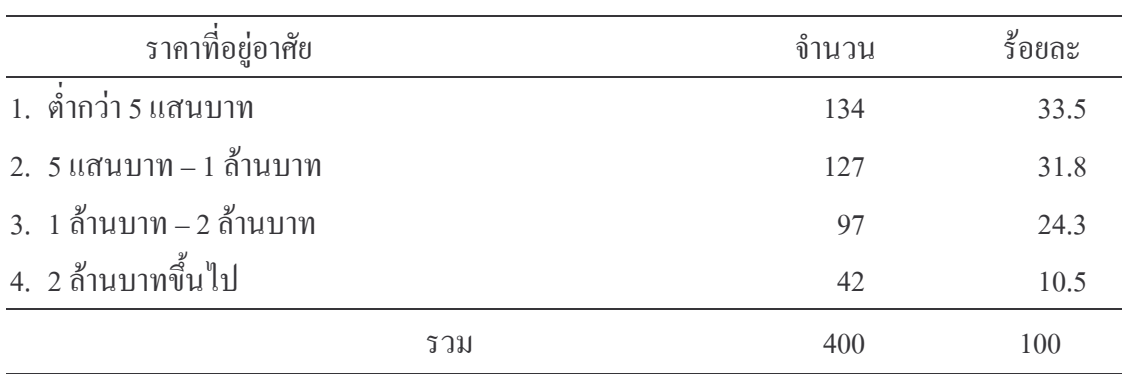

้ตารางที่ 6 จำนวน และร้อยละ ของราคาที่พักอาศัยของกลุ่มตัวอย่างที่ซื้อได้อยู่ที่ระดับราคาเท่าไร

ี จากตารางที่ 6 พบว่า ราคาที่อยู่อาศัยที่ซื้อได้อยู่ระดับราคาที่ ต่ำกว่า 5 แสนบาท ร้อยละ 33.5 รองลงมา 5 แสนบาท – 1 ล้านบาท ร้อยละ 31.8 ราคา 1 ล้านบาท – 2 ล้านบาท ร้อยละ 24.3 และ 2 ้ถ้านบาทขึ้นไป ร้อยละ 10.5 ตามลำดับ

### ตารางที่ 7 จำนวน และร้อยละของบุคคลเพื่ออยู่อาศัยหรือผู้ร่วมพักอาศัยด้วย คือใคร

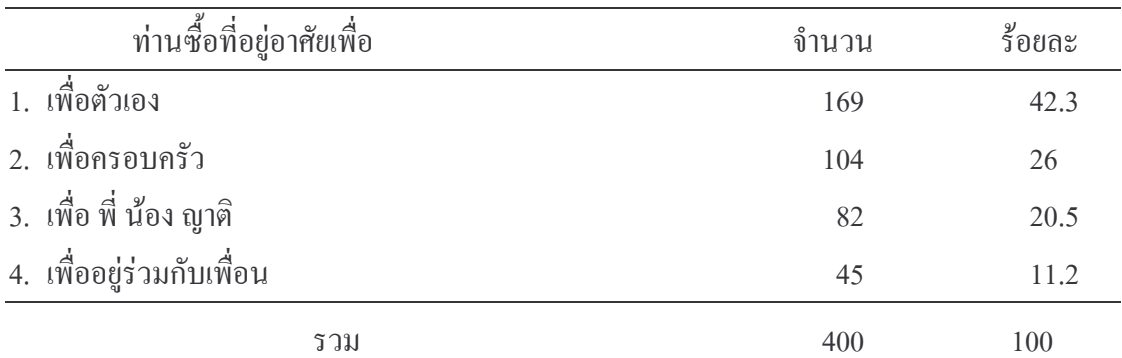

ี จากตารางที่ 7 พบว่าบุคคลที่อยู่อาศัยร่วมด้วย เพื่อตัวเอง ร้อยละ 42.3รองลงมาเพื่อ ้ ครอบครัว ร้อยละ 26 เพื่อพี่ น้อง ญาติ ร้อยละ 20.5 และเพื่ออยู่ร่วมกับเพื่อน ร้อยละ 11.2 ตามลำดับ

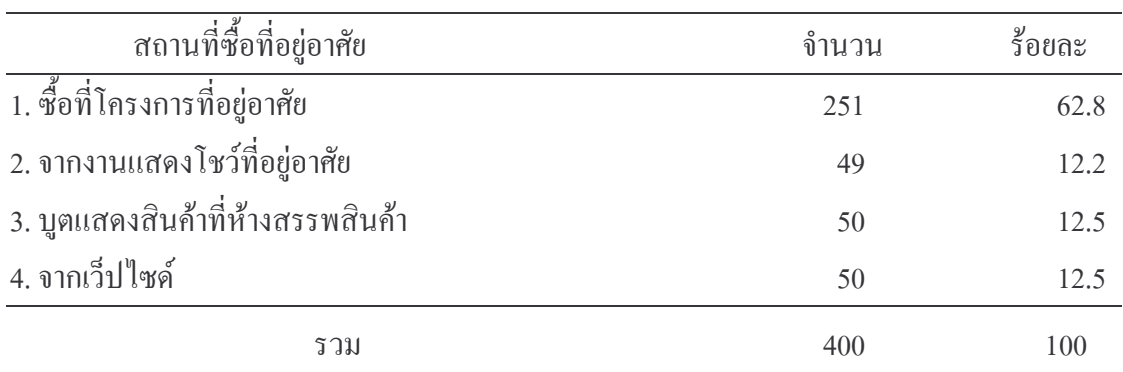

ิตารางที่ 8 จำนวน และร้อยละ ของการตัดสินใจซื้อที่อยู่อาศัยของกลุ่มตัวอย่างจากที่ไหน

์ จากตารางที่ 8 พบว่าสถานที่ซื้อที่พักอาศัยซื้อที่ โครงการที่อยู่อาศัย ร้อยละ 62.8 รองลงมา บูตแสดงสินค้าที่ห้างสรรพสินค้า จากเว็ปไซด์ ร้อยละ 12.5 และ จากงานแสดงโชว์ที่อยู่อาศัย ร้อย ละ 12.2 ตามลำดับ

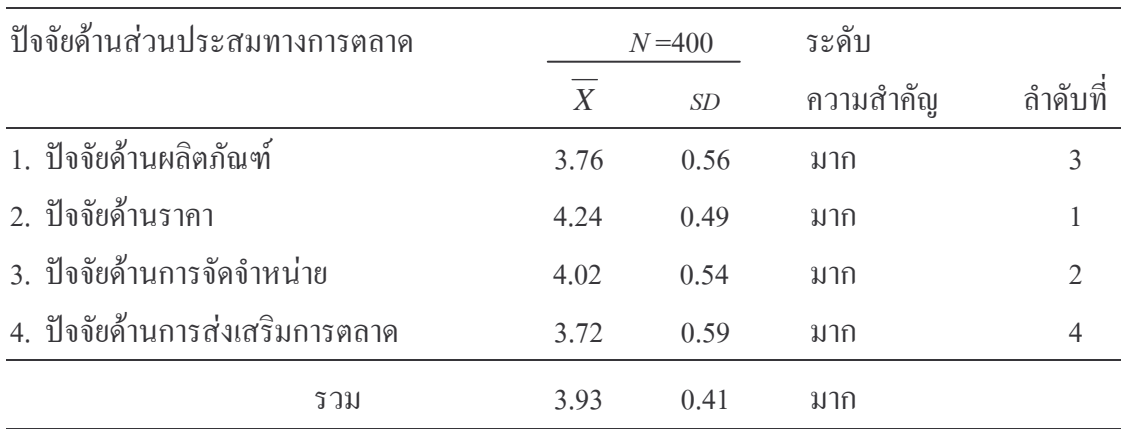

ึการวิเคราะห์ข้อมูลความสำคัญในการตัดสินใจซื้อ ด้านปัจจัยส่วนประสมทางการตลาด ตอนที่ 3

ี ตารางที่ 9 ค่าเฉลี่ย ความเบี่ยงเบนมาตรฐาน ข้อมูลระดับความสำคัญในการตัดสินใจซื้อ กับด้าน ้ปัจจัยส่วนประสมทางการตลาดภาพรวมและรายด้าน ของประชาชน ใน อำเภอศรีราชา จังหวัดชลบรี

ิจากตารางที่ 9 พบว่า ปัจจัยด้านส่วนประสมการตลาดที่มีผลต่อการตัดสินใจซื้อที่อยู่ อาศัย กรณีศึกษาอำเภอศรีราชา จังหวัดชลบุรี โดยมีค่าเฉลี่ยอยู่ในระดับการตัดสินใจ มาก เมื่อ พิจารณาเรียงรายการจากมากที่สุดไปหาน้อยที่สุดพบว่า ปัจจัยด้านราคา  $(\overline{\mathrm{X}}~=~$  4.24) ปัจจัยด้าน การจัดจำหน่าย ( $\overline{\mathrm{X}}$  = 4.02) ปัจจัยด้านผลิตภัณฑ์ ( $\overline{\mathrm{X}}$  = 3.76) และปัจจัยด้านส่งเสริมการตลาด  $(\bar{X} = 3.72)$ 

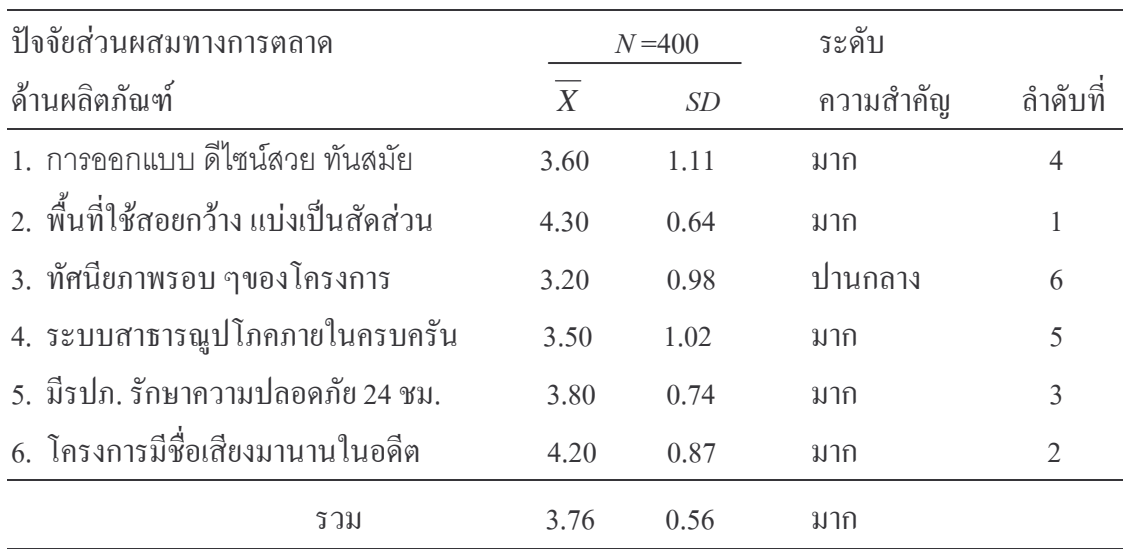

ี ตารางที่ 10 ค่าเฉลี่ย ความเบี่ยงเบนมาตรฐาน ข้อมูลระดับความสำคัญในการตัดสินใจซื้อ กับด้าน ปัจจัยส่วนประสมทางการตลาดของประชาชน ใน อำเภอศรีราชา จังหวัดชลบุรี ในด้านผลิตภัณฑ์

10 พบว่า ปัจจัยด้านส่วนประสมการตลาดที่มีผลต่อการตัดสินใจซื้อที่อยู่ จากตารางที่ ้อาศัย ใน อำเภอศรีราชา จังหวัดชลบุรี ด้านผลิตภัณฑ์ โดยมีค่าเฉลี่ยอยู่ในระดับการตัดสินใจ มาก เมื่อพิจารณาเรียงรายการจากมากที่สุดไปหาน้อยที่สุดพบว่า พื้นที่ใช้สอยกว้างแบ่งเป็นสัดส่วน  $(\overline{X} = 4.30)$  โครงการมีชื่อเสียงมานานในอดีต ( $\overline{X} = 4.20$ ) มีรปภ. รักษาความปลอดภัย 24 ชม.  $(\overline{\mathrm{X}} = 3.80)$  การออกแบบ ดีไซน์สวย ทันสมัย ( $\overline{\mathrm{X}} = 3.60$ ) ระบบสาธารณูปโภคภายในครบครัน  $(\overline{\mathrm{X}} = 3.50)$  และ ทัศนียภาพรอบ ๆของโครงการ มีค่าเฉลี่ยอยู่ในระดับปานกลาง ( $\overline{\mathrm{X}} = 3.20$ )

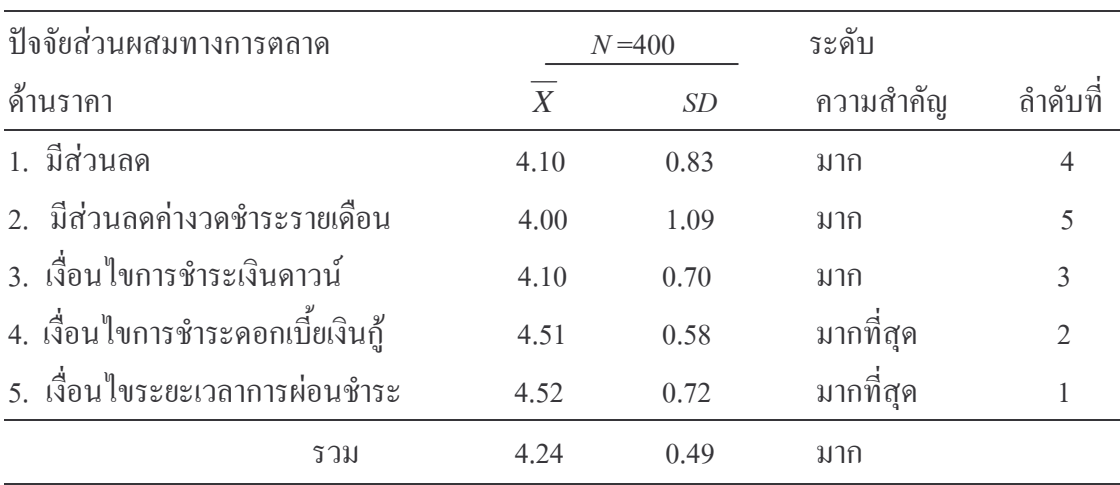

ี ตารางที่ 11 ค่าเฉลี่ย ความเบี่ยงเบนมาตรฐาน ข้อมูลระดับความสำคัญในการตัดสินใจซื้อ กับด้าน ปัจจัยส่วนประสมทางการตลาดของประชาชน ใน อำเภอศรีราชา จังหวัดชลบุรี ในด้านด้านราคา

ิจากตารางที่ 11 พบว่า ปัจจัยด้านส่วนประสมการตลาดที่มีผลต่อการตัดสินใจซื้อที่อยู่อาศัย กรณีศึกษาอำเภอศรีราชา จังหวัดชลบุรี ด้านราคา โดยมีค่าเฉลี่ยอยู่ในระดับการตัดสินใจ มาก เมื่อ ี่ พิจารณาเรียงรายการจากมากที่สุดไปหาน้อยที่สุดพบว่า เงื่อนไขระยะเวลาการผ่อนชำระ และ เงื่อนไขการชำระดอกเบี้ยเงินกู้ มีค่าเฉลี่ยอยู่ในระดับมากที่สุด  $(\overline{\mathrm{X}}~=~$  4.52) และ $(\overline{\mathrm{X}}~=~$  4.51) ีตามลำดับ เงื่อนไขการชำระเงินดาวน์ $(\overline{\mathrm{X}}~=~4.10)$  มีส่วนลด $(\overline{\mathrm{X}}~=~4.10)$  และมีส่วนลดก่างวด ชำระรายเคือน $(\overline{X} = 4.00)$ 

| ปัจจัยส่วนผสมทางการตลาด             |                  | $N = 400$ | ระดับ     |         |
|-------------------------------------|------------------|-----------|-----------|---------|
| ด้านการจัดจำหน่าย                   | $\boldsymbol{X}$ | <i>SD</i> | ความสำคัญ | กำดับที |
| 1. มีข้อมูลข่าวสารในงานแสดงสินค้า   | 3.81             | 0.87      | มาก       |         |
| 2. มีแจกโบว์ชัวร์ ตามห้างสรรพสินค้า | 3.68             | 0.95      | มาก       |         |
| 3. มีพนักงานขายแนะนำ                | 4.08             | 0.77      | มาก       |         |
| 4. มีการจัดชมบ้านตัวอย่าง           | 4.51             | 0.50      | มากที่สุด |         |
| รวม                                 | 4.02             | 0.54      | มาก       |         |

ี ตารางที่ 12 ค่าเฉลี่ย ความเบี่ยงเบนมาตรฐาน ข้อมูลระดับความสำคัญในการตัดสินใจซื้อ กับด้าน ปัจจัยส่วนประสมทางการตลาดของประชาชน ใน อำเภอศรีราชา จังหวัดชลบุรี ในด้านราคา

ี จากตารางที่ 12 พบว่าความสำคัญในการตัดสินใจซื้อที่อยู่อาศัยเกี่ยวกับปัจจัยด้านส่วน ประสมทางการตลาด ด้านการจัดจำหน่ายโดยรวม อยู่ในระดับ มาก ( $\overline{X}$  = 4.02) เมื่อพิจารณาเรียง ิตามรายการ มีการจัดชมบ้านตัวอย่าง ความสำคัญอยู่ระดับ มากที่สุด ( $\overline{X}$  = 4.51) มีพนักงานขาย แนะนำ ( $\overline{X}$  = 4.08) พี่ข้อมูลข่าวสารในงานแสดงสินค้ำ ( $\overline{X}$  = 3.81) พี่แจกโบว์ชัวร์ ตาม ห้างสรรพสินค้า  $(\overline{X} = 3.68)$ 

ี ตารางที่ 13 ค่าเฉลี่ย ความเบี่ยงเบนมาตรฐาน ข้อมูลระดับความสำคัญในการตัดสินใจซื้อ กับด้าน ปัจจัยส่วนประสมทางการตลาดของประชาชน ใน อำเภอศรีราชา จังหวัดชลบุรี ในด้านการส่งเสริมการตลาด

| ปัจจัยส่วนผสมทางการตลาด                     |                  | $N = 400$ | ระดับ     |                |
|---------------------------------------------|------------------|-----------|-----------|----------------|
| ด้านการส่งเสริมการตลาด                      | $\boldsymbol{X}$ | SD        | ความสำคัญ | ้ถำคับที่      |
| 1. การโฆษณา                                 | 3.70             | 1.00      | มาก       | 4              |
| 2. การขายโดยพนักงานขาย                      | 3.40             | 1.20      | มาก       | $\overline{2}$ |
| 3. มีของรางวัล สุ้นโชค สุ้นท่องเที่ยว       | 3.20             | 0.87      | มาก       | 3              |
| 4. มีของแถม เช่นตกแต่งภายใน ชุดเฟอร์นิเจอร์ | 4.61             | 0.65      | มากที่สุด |                |
| รวม                                         | 3.72             | 0.59      | มาก       |                |

้จากตารางที่ 13 พบว่าความสำคัญในการตัดสินใจซื้อที่อยู่อาศัยเกี่ยวกับปัจจัยด้านส่วน ประสมทางการตลาด ด้านการการส่งเสริมการขายโดยรวม อยู่ในระดับ มาก ( $\overline{X}$  =  $\,$  3.72)  $\,$  เมื่อ ้พิจารณาเรียงตามรายการ มีของแถม เช่นตกแต่งภายใน ชุดเฟอร์นิเจอร์ ความสำคัญอยู่ระดับ มาก ที่สุด  $(\overline{X} =$  4.61) และอยู่ในระดับมาก มีการโฆษณา ( $\overline{X} =$  3.70) การขายโดยพนักงานขาย  $(\overline{X} = 3.40)$  มีของรางวัล คุ้นโชค คุ้นท่องเที่ยว ( $\overline{X} = 3.20$ )

ในการตัดสินใจซื้อที่พักอาศัยของ ี ตอนที่ 4 การทดสอบสมมุติฐานเปรียบเทียบความแตกต่าง ผู้บริโภค กรณีศึกษาอำเภอศรีราชา จังหวัดชลบุรี จำแนกตามข้อมูลด้านประชากรศาสตร์ สมมุติฐานด้านประชากรศาสตร์

ิสมมติจานที่ 1 เพศ ต่างกันมีผลต่อการตัดสินใจซื้อที่พักอาศัยของผู้บริโภค กรณีศึกษา อำเภอ ศรีราชาจังหวัดชลบุรี แตกต่างกัน

 $H_{\scriptscriptstyle{\theta}}$  = เพศต่างกัน มีผลต่อการตัดสินใจซื้อที่พักอาศัย ไม่แตกต่างกัน

 $H_{\scriptscriptstyle I}$  = เพศต่างกัน มีผลต่อการตัดสินใจซื้อที่พักอาศัย แตกต่างกัน

ิตารางที่ 14 ค่าสถิติ Chi-square เปรียบเทียบความแตกต่างการตัดสินใจซื้อที่พักอาศัยของผู้บริโภค ใน อำเภอศรีราชา จังหวัดชลบุรี จำแนกตามเพศ

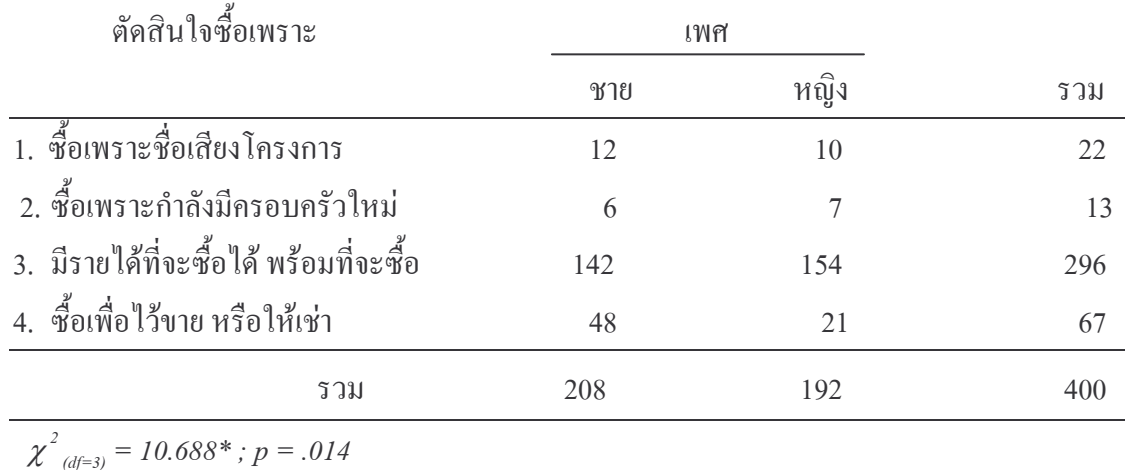

 $*_{p}$  < .05

้ตารางที่ 14 พบว่า การตัดสินใจซื้อที่อยู่อาศัย ใน อำเภอศรีราชา จังหวัดชลบุรี ในการตัดสินใจซื้อ จำแนกตามเพศ มีความแตกต่างกันอย่างมีนัยสำคัญทางสถิติ  $(p < .05)$  จึงปฏิเสธ  $H_o$ และยอมรับ  $H_o$ 

| ประเภทที่พัก                            |     | เพศ  |     |  |
|-----------------------------------------|-----|------|-----|--|
|                                         | ชาย | หญิง | รวม |  |
| 1. บ้านเดี๋ยว                           | 140 | 127  | 267 |  |
| 2. บ้านแฝด / ทาวน์เฮ้าสท์               | 11  | 37   | 49  |  |
| 3. อาคารพาณิชย์/โฮมออฟฟิต               | 23  | 18   | 41  |  |
| 4. คอนโคมิเนี่ยม /แฟลต                  | 34  | 10   | 44  |  |
| รวม                                     | 208 | 192  | 400 |  |
| $\chi^2_{(df=3)} = 27.82$ *; $p = .000$ |     |      |     |  |

ิตารางที่ 15 ค่าสถิติ Chi-square เปรียบเทียบความแตกต่างการตัดสินใจซื้อที่พักอาศัยของผู้บริโภค ใน อำเภอศรีราชา จังหวัดชลบุรี จำแนกตามเพศ

ตารางที่ 15 พบว่า การตัดสินใจซื้อที่อยู่อาศัย ใน อำเภอศรีราชา จังหวัดชลบุรี ึการตัดสินใจซื้อประเภทที่อยู่อาศัย จำแนกตามเพศ มีความแตกต่างกันอย่างมีนัยสำคัญทางสถิติ  $(p < .05)$  จึงปฏิเสธ $H_o$ และยอมรับ $H_I$ 

| ผู้ที่มีส่วนร่วมในการตัดสินใจซื้อ        | เพศ |                |     |  |
|------------------------------------------|-----|----------------|-----|--|
|                                          | ชาย | หญิง           | รวม |  |
| 1. ตัดสินใจด้วยตัวเอง                    | 37  | 102            | 149 |  |
| 2. สามี/ภรรยา/แฟน                        | 125 | 41             | 166 |  |
| 3. ญาติ/พี่น้อง                          | 38  | 42             | 80  |  |
| 4. เพื่อน                                | 8   | $\overline{7}$ | 12  |  |
| รวม                                      | 208 | 192            | 400 |  |
| $\chi^2_{(df=3)} = 72.645$ *; $p = .000$ |     |                |     |  |

ิตารางที่ 16 ค่าสถิติ Chi-square เปรียบเทียบความแตกต่างการตัดสินใจซื้อที่พักอาศัยของผู้บริโภค ใน อำเภอศรีราชา จังหวัดชลบรี จำแนกตามเพศ

ตารางที่ 16 พบว่า การตัดสินใจซื้อที่อยู่อาศัย ใน อำเภอศรีราชา จังหวัดชลบุรี ผู้ที่มีส่วนร่วมในการตัดสินใจซื้อ จำแนกตามเพศ มีความแตกต่างกันอย่างมีนัยสำคัญทางสถิติ  $(p < .05)$  จึงปฏิเสธ $H_o$ และยอมรับ $H_I$ 

| ระยะเวลาที่ท่านต้องการซื้อ                |     |     | เพศ  |     |
|-------------------------------------------|-----|-----|------|-----|
|                                           |     | ชาย | หญิง | รวม |
| 1. ไม่เกิน 3 เดือน                        |     | 6   | 42   | 48  |
| 2. $3 - 5$ เดือน                          |     | 56  | 34   | 90  |
| 3. $6 \times 1 \text{ m}$                 |     | 10  | 11   | 21  |
| 4. 1 ปีขึ้นไป                             |     | 136 | 105  | 241 |
|                                           | รวม | 208 | 192  | 400 |
| $\chi^2_{(df=3)} = 35.830^*$ ; $p = .000$ |     |     |      |     |

ิตารางที่ 17 ค่าสถิติ Chi-square เปรียบเทียบความแตกต่างการตัดสินใจซื้อที่พักอาศัยของผู้บริโภค ใน อำเภอศรีราชา จังหวัดชลบุรี จำแนกตามเพศ

์ จากตารางที่ 17 พบว่า การตัดสินใจซื้อที่อยู่อาศัย ใน อำเภอศรีราชา จังหวัดชลบุรี ในการ ้ตัดสินใจซื้อที่อยู่อาศัยเพื่อบุคคลใด จำแนกตามเพศ มีความแตกต่างกันอย่างมีนัยสำคัญทางสถิติ  $(p < .05)$  จึงปฏิเสธ $H_o$ และยอมรับ $H_I$ 

| ราคาที่พักอาศัยที่ซื้อได้ในปัจจุบัน      | เพศ |      |     |  |
|------------------------------------------|-----|------|-----|--|
|                                          | ชาย | หญิง | รวม |  |
| 1. ต่ำกว่า 5 แสนบาท                      | 71  | 63   | 134 |  |
| 2. 5 แสนบาท – 1 ถ้านบาท                  | 83  | 48   | 131 |  |
| 3. 1 ล้านบาท – 2 ล้านบาท                 | 40  | 58   | 98  |  |
| 4. 2 ล้านบาทขึ้นไป                       | 14  | 23   | 37  |  |
| รวม                                      | 208 | 192  | 400 |  |
| $\chi^2_{(df=3)} = 14.708$ *; $p = .002$ |     |      |     |  |

ตารางที่ 18 ค่าสถิติ Chi-square เปรียบเทียบความแตกต่างการตัดสินใจซื้อที่พักอาศัยของผู้บริโภค ใน อำเภอศรีราชา จังหวัดชลบุรี จำแนกตามเพศ

์ จากตารางที่ 18 พบว่า การตัดสินใจซื้อที่อยู่อาศัย ใน อำเภอศรีราชา จังหวัดชลบุรี ราคาที่ พักอาศัยที่ซื้อได้ในปัจจุบัน จำแนกตามเพศ มีความแตกต่างกันอย่างมีนัยสำคัญทางสถิติ  $(p < .05)$  จึงปฏิเสธ $H_o$ และยอมรับ $H_I$ 

| ที่พักอาศัยเพื่อใคร/ผู้ร่วมพักอาศัย      | เพศ |      |     |
|------------------------------------------|-----|------|-----|
|                                          | ชาย | หญิง | รวม |
| 1. เพื่อตัวเอง                           | 77  | 96   | 170 |
| 2. เพื่อครอบครัว                         | 47  | 57   | 104 |
| 3. เพื่อ พี่ น้อง ญาติ                   | 48  | 36   | 84  |
| 4. เพื่ออยู่ร่วมกับเพื่อน                | 36  | 6    | 42  |
| รวม                                      | 208 | 192  | 400 |
| $\chi^2_{(df=3)} = 58.674$ *; $p = .000$ |     |      |     |

ิตารางที่ 19 ค่าสถิติ Chi-square เปรียบเทียบความแตกต่างการตัดสินใจซื้อที่พักอาศัยของผู้บริโภค ใน อำเภอศรีราชา จังหวัดชลบุรี จำแนกตามเพศ

์ จากตารางที่ 19 พบว่า การตัดสินใจซื้อที่อยู่อาศัย ใน อำเภอศรีราชา จังหวัดชลบุรี ่ ซื้อที่พักอาศัยเพื่อใคร/ผู้ร่วมพักอาศัย จำแนกตามเพศ มีความแตกต่างกันอย่างมีนัยสำคัญทางสถิติ  $(p < .05)$  จึงปฏิเสธ $H_o$ และยอมรับ $H_I$ 

| ซื้อที่พักอาศัยจากที่ไหน               | เพศ |      |     |  |  |
|----------------------------------------|-----|------|-----|--|--|
|                                        | ชาย | หญิง | รวม |  |  |
| 1. ซื้อที่โครงการที่พักอาศัย           | 127 | 131  | 258 |  |  |
| 2. จากงานแสดงโชว์ที่พักอาศัย           | 6   | 48   | 54  |  |  |
| 3. บูตแสดงสินค้าที่ห้างสรรพสินค้า      | 37  | 8    | 45  |  |  |
| 4. จากเว็ปไซด์                         | 38  | 5    | 43  |  |  |
| รวม                                    | 208 | 192  | 400 |  |  |
| $\chi^2_{(df=3)}$ =76.225*; $p = .000$ |     |      |     |  |  |

ิตารางที่ 20 ค่าสถิติ Chi-square เปรียบเทียบความแตกต่างการตัดสินใจซื้อที่พักอาศัยของผู้บริโภค ใน อำเภอศรีราชา จังหวัดชลบุรี จำแนกตามเพศ

 $*_p$  < .05

จากตารางที่ 20 พบว่า การตัดสินใจซื้อที่อยู่อาศัย ใน อำเภอศรีราชา จังหวัดชลบุรี ซื้อที่พักอาศัยจากที่ไหน จำแนกตามเพศ มีความแตกต่างกันอย่างมีนัยสำคัญทางสถิติ  $(p < .05)$  จึงปฏิเสธ $H_o$ และยอมรับ $H_I$ 

้อายุ ต่างกันมีผลต่อการตัดสินใจซื้อที่พักอาศัยของผู้บริโภค ใน อำเภอ สมมุติฐานที่ 2 ศรีราชา จังหวัดชลบุรี แตกต่างกัน

 $H_{o}$  = อายุต่างกัน มีผลต่อการตัดสินใจซื้อที่พักอาศัย ไม่แตกต่างกัน

 $H_{\scriptscriptstyle I}$  = อายุต่างกัน มีผลต่อการตัดสินใจซื้อที่พักอาศัย แตกต่างกัน

ิตารางที่ 21 ค่าสถิติ Chi-square เปรียบเทียบความแตกต่างการตัดสินใจซื้อที่พักอาศัยของผู้บริโภค ใน อำเภอศรีราชา จังหวัดชลบุรี จำแนกตามอายุ

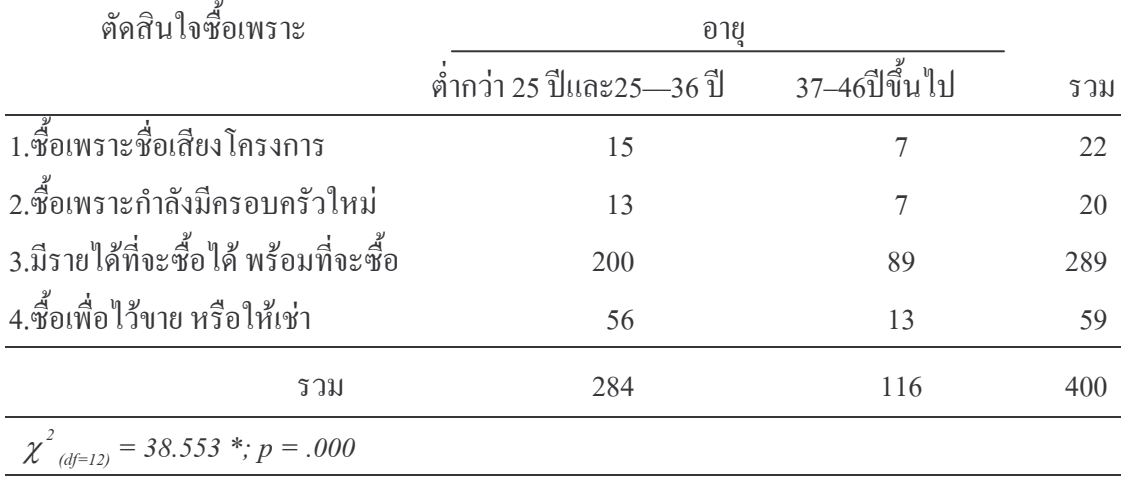

 $*_{p}$  < .05

ี จากตารางที่ 21 พบว่า การตัดสินใจซื้อที่อยู่อาศัย ใน อำเภอศรีราชา จังหวัดชลบุรี ในการตัดสินใจซื้อ จำแนกตามอายุ มีความแตกต่างกันอย่างมีนัยสำคัญทางสถิติ  $(p < .05)$  จึงปฏิเสธ  $H_o$ และยอมรับ  $H_o$ 

| อายู |               |                          |
|------|---------------|--------------------------|
|      | 37–46ปีขึ้นไป | รวม                      |
| 197  | 69            | 266                      |
| 10   | 38            | 48                       |
| 35   | 6             | 41                       |
| 38   | 7             | 45                       |
| 284  | 116           | 400                      |
|      |               |                          |
|      |               | ต่ำกว่า 25 ปีและ25—36 ปี |

ิตารางที่ 22 ค่าสถิติ Chi-square เปรียบเทียบความแตกต่างการตัดสินใจซื้อที่พักอาศัยของผู้บริโภค ใน อำเภอศรีราชา จังหวัดชลบุรี จำแนกตามอายุ

จากตารางที่ 22 พบว่า การตัดสินใจซื้อที่อยู่อาศัย ใน อำเภอศรีราชา จังหวัดชลบุรี ใน ประเภทที่อยู่อาศัยในการตัดสินใจซื้อ จำแนกตามอายุ มีความแตกต่างกันอย่างมีนัยสำคัญทางสถิติ  $(p < .05)$  จึงปฏิเสธ $H_o$ และยอมรับ $H_I$ 

| ผู้ที่มีส่วนร่วมในการตัดสินใจซื้อ         |                          | อายู          |     |  |
|-------------------------------------------|--------------------------|---------------|-----|--|
|                                           | ต่ำกว่า 25 ปีและ25-30 ปี | 31–46ปีขึ้นไป | รวม |  |
| 1. ตัดสินใจด้วยตัวเอง                     | 70                       | 69            | 139 |  |
| 2. สามี/ภรรยา/แฟน                         | 92                       | 78            | 170 |  |
| 3. ญาติ/พี่น้อง                           | 50                       | 25            | 75  |  |
| 4. เพื่อน                                 | 8                        | 8             | 16  |  |
| รวม                                       | 220                      | 180           | 400 |  |
| $\chi^{2}_{(df=12)}$ = 120.933*; p = .000 |                          |               |     |  |

ิตารางที่ 23 ค่าสถิติ Chi-square เปรียบเทียบความแตกต่างการตัดสินใจซื้อที่พักอาศัยของผู้บริโภค ึกรณีศึกษา อำเภอศรีราชา จังหวัดชลบุรี จำแนกตามอายุ

จากตารางที่ 23 พบว่า การตัดสินใจซื้อที่อยู่อาศัย ใน อำเภอศรีราชา จังหวัดชลบุรี ในผู้มี ้ ส่วนร่วมในการตัดสินใจซื้อ จำแนกตามอายุ มีความแตกต่างกันอย่างมีนัยสำคัญทางสถิติ  $(p < .05)$  จึงปฏิเสธ $H_o$ และยอมรับ $H_I$ 

| ระยะเวลาที่ท่านต้องการซื้อ                | อายุ                     |               |     |
|-------------------------------------------|--------------------------|---------------|-----|
|                                           | ต่ำกว่า 25 ปีและ25-30 ปี | 31-46ปีขึ้นไป | รวม |
| 1. ไม่เกิน 3 เดือน                        | 40                       | 8             | 48  |
| $2. \, 3 - 5 \,$ เคือน                    | 34                       | 60            | 94  |
| 3. $6 \times 1 \text{ m} - 1 \text{ m}$   | 10                       | 14            | 24  |
| 4. 1 ปีขึ้นไป                             | 136                      | 98            | 234 |
| รวม                                       | 220                      | 180           | 400 |
| $\chi^2_{(df=12)}$ = 111.861*; $p = .000$ |                          |               |     |

ิตารางที่ 24 ค่าสถิติ Chi-square เปรียบเทียบความแตกต่างการตัดสินใจซื้อที่พักอาศัยของผู้บริโภค ใน อำเภอศรีราชา จังหวัดชลบุรี จำแนกตามอายุ

จากตารางที่ 24 พบว่า การตัดสินใจซื้อที่อยู่อาศัย กรณีศึกษา อำเภอศรีราชา จังหวัดชลบุรี ในระยะเวลาการตัดสินใจซื้อ จำแนกตามอายุ มีความแตกต่างกันอย่างมีนัยสำคัญทางสถิติ  $(p < .05)$  จึงปฏิเสธ  $H_o$ และยอมรับ  $H_I$ 

| ราคาที่พักอาศัย                                        | อายุ                       |               |     |
|--------------------------------------------------------|----------------------------|---------------|-----|
| ที่สื้อใค้ในปัจจุบัน                                   | ี่ต่ำกว่า 25 ปีและ25–36 ปี | 37–46ปีขึ้นไป | รวม |
| 1. ต่ำกว่า 5 แสนบาท                                    | 113                        | 21            | 134 |
| 2. 5 แสนบาท – 1 ล้านบาท                                | 88                         | 39            | 127 |
| 3. 1 ล้านบาท – 2 ล้านบาท                               | 76                         | 21            | 97  |
| 4. 2 ล้านบาทขึ้นไป                                     | 7                          | 35            | 42  |
| รวม                                                    | 284                        | 116           | 400 |
| $\chi^2_{(df=12)} = 239.649$ <sup>*</sup> ; $p = .000$ |                            |               |     |

ิตารางที่ 25 ค่าสถิติ Chi-square เปรียบเทียบความแตกต่างการตัดสินใจซื้อที่พักอาศัยของผู้บริโภค ใน อำเภอศรีราชา จังหวัดชลบุรี จำแนกตามอายุ

์ จากตารางที่ 25 พบว่า การตัดสินใจซื้อที่อยู่อาศัย ใน อำเภอศรีราชา จังหวัดชลบุรี ในราคา การตัดสินใจซื้อ จำแนกตามอายุ มีความแตกต่างกันอย่างมีนัยสำคัญทางสถิติ  $(p < .05)$  จึงปฏิเสธ $H_o$ และยอมรับ $H_I$ 

| ที่พักอาศัยเพื่อใคร/                      | อายุ                                         |     |     |
|-------------------------------------------|----------------------------------------------|-----|-----|
| ผู้ร่วมพักอาศัย                           | ี ตำกว่า 25 ปีและ25—30 ปี $31-46$ ปี่ขึ้น ไป |     | รวม |
| 1. เพื่อตัวเอง                            | 90                                           | 79  | 169 |
| 2. เพื่อครอบครัว                          | 29                                           | 75  | 104 |
| 3. เพื่อ พี่ น้อง ญาติ                    | 73                                           | 11  | 84  |
| 4. เพื่ออยู่ร่วมกับเพื่อน                 | 28                                           | 15  | 43  |
| รวม                                       | 220                                          | 180 | 400 |
| $\chi^2_{(df=12)}$ = 198.811*; $p = .000$ |                                              |     |     |

ิตารางที่ 26 ค่าสถิติ Chi-square เปรียบเทียบความแตกต่างการตัดสินใจซื้อที่พักอาศัยของผู้บริโภค ใน อำเภอศรีราชา จังหวัดชลบุรี จำแนกตามอายุ

์ จากตารางที่ 26 พบว่า การตัดสินใจซื้อที่อยู่อาศัย ใน อำเภอศรีราชา จังหวัดชลบุรี ในการตัดสินใจซื้อเพื่อหรือผู้ร่วมพักอาศัย จำแนกตามอายุ

มีความแตกต่างกันอย่างมีนัยสำคัญทางสถิติ ( $p$  < .05) จึงปฏิเสธ  $H_o$ และยอมรับ  $H_{_I}$ 

| ซื้อที่พักอาศัยจากที่ไหน                   | อายุ                                      |     |     |
|--------------------------------------------|-------------------------------------------|-----|-----|
|                                            | ค่ำกว่า 25 ปีและ25—30 ปี $31-46$ ปีขึ้นไป |     | รวม |
| 1. ซื้อที่โครงการที่พักอาศัย               | 110                                       | 148 | 258 |
| 2. จากงานแสดงโชว์ที่พักอาศัย               | 41                                        | 8   | 49  |
| 3. บูตแสดงสินค้าที่ห้างสรรพสินค้า          | 41                                        | 9   | 50  |
| 4. จากเว็ปไซด์                             | 28                                        | 15  | 43  |
| รวม                                        | 224                                       | 116 | 400 |
| $\chi^2_{(df=12)} = 225.574$ *; $p = .000$ |                                           |     |     |

ิตารางที่ 27 ค่าสถิติ Chi-square เปรียบเทียบความแตกต่างการตัดสินใจซื้อที่พักอาศัยของผู้บริโภค ใน อำเภอศรีราชา จังหวัดชลบุรี จำแนกตามอายุ

จากตารางที่ 27 พบว่า การตัดสินใจซื้อที่อยู่อาศัย ใน อำเภอศรีราชา จังหวัดชลบุรี ในการตัดสินใจซื้อจากสถานที่ จำแนกตามอายุ มีความแตกต่างกันอย่างมีนัยสำคัญทางสถิติ  $(p < .05)$  จึงปฏิเสธ  $H_o$ และยอมรับ  $H_I$ 

ิสถานภาพ ต่างกันมีผลต่อการตัดสินใจซื้อที่พักอาศัยของประชาชน ิสมมุติฐานที่ 3 ในอำเภอศรีราชาจังหวัดชลบุรี แตกต่างกัน

 $H_{\scriptscriptstyle{\theta}}^{\scriptscriptstyle{-}}$  สถานภาพต่างกัน มีผลต่อการตัดสินใจซื้อที่พักอาศัย ไม่แตกต่างกัน

 $H_{\scriptscriptstyle I}$  = สถานภาพต่างกัน มีผลต่อการตัดสินใจซื้อที่พักอาศัย แตกต่างกัน

ิตารางที่ 28 ค่าสถิติ Chi-square เปรียบเทียบความแตกต่างการตัดสินใจซื้อที่พักอาศัยของผู้บริโภค ใน อำเภอศรีราชา จังหวัดชลบุรี จำแนกตามสถานภาพ

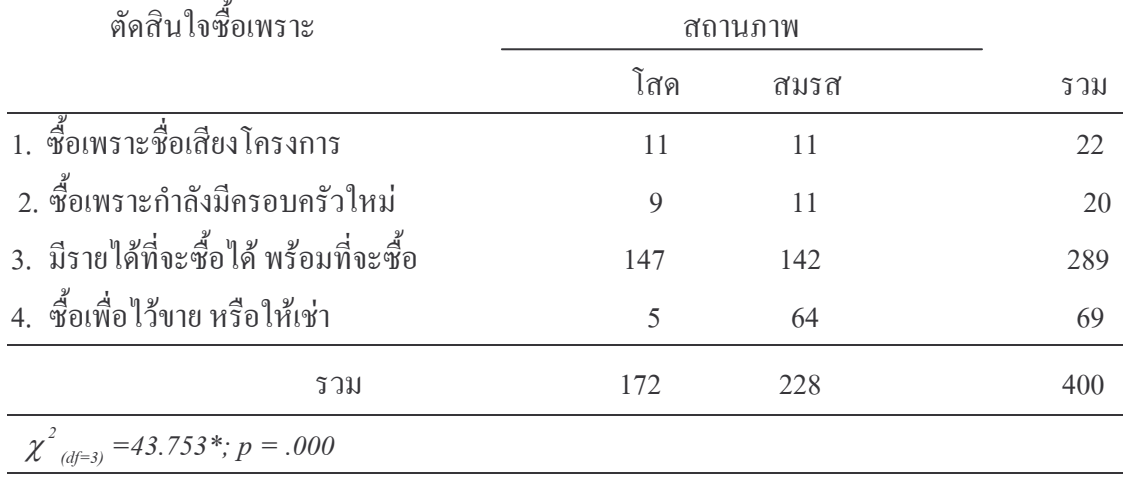

 $*_p$  < .05

ิจากตารางที่ 28 พบว่า การตัดสินใจซื้อที่อยู่อาศัย ใน อำเภอศรีราชา จังหวัดชลบุรี ในการตัดสินใจซื้อ จำแนกตามสถานภาพ มีความแตกต่างกันอย่างมีนัยสำคัญทางสถิติ  $(p < .05)$  จึงปฏิเสธ $H_o$ และยอมรับ $H_i$ 

| ประเภทที่พักอาศัย                                    | ิสถานภาพ       |       |     |
|------------------------------------------------------|----------------|-------|-----|
|                                                      | โสด            | ิสมรส | รวม |
| 1. บ้านเดี๋ยว                                        | 138            | 128   | 266 |
| 2. บ้านแฝด / ทาวน์เฮ้าสท์                            | 13             | 35    | 48  |
| 3. อาคารพาณิชย์/โฮมออฟฟิต                            | 16             | 25    | 41  |
| 4. คอนโคมิเนี่ยม /แฟลต                               | $\overline{5}$ | 40    | 45  |
| รวม                                                  | 172            | 228   | 400 |
| $\chi^2_{(df=3)} = 32.453$ <sup>*</sup> ; $p = .000$ |                |       |     |

ิตารางที่ 29 ค่าสถิติ Chi-square เปรียบเทียบความแตกต่างการตัดสินใจซื้อที่พักอาศัยของผู้บริโภค ใน อำเภอศรีราชา จังหวัดชลบุรี จำแนกตามสถานภาพ

จากตารางที่ 29 พบว่า การตัดสินใจซื้อที่อยู่อาศัย ใน อำเภอศรีราชา จังหวัดชลบุรี ในประเภทที่อยู่อาศัยในการตัดสินใจซื้อ จำแนกตามสถานภาพ

มีความแตกต่างกันอย่างมีนัยสำคัญทางสถิติ ( $p$  < .05) จึงปฏิเสธ  $H_o$ และยอมรับ  $H_{\scriptscriptstyle I}$ 

| ผู้ที่มีส่วนร่วม                         |     | ิสถานภาพ |     |
|------------------------------------------|-----|----------|-----|
| ในการตัดสินใจซื้อ                        | โสด | สมรส     | รวม |
| 1. ตัดสินใจด้วยตัวเอง                    | 46  | 93       | 139 |
| 2. สามี/ภรรยา/แฟน                        | 59  | 111      | 170 |
| 3. ญาติ/พี่น้อง                          | 56  | 19       | 75  |
| 4. เพื่อน                                | 11  | 5        | 16  |
| รวม                                      | 172 | 228      | 400 |
| $\chi^2_{(df=3)} = 45.350$ *; $p = .000$ |     |          |     |

ิตารางที่ 30 ค่าสถิติ Chi-square เปรียบเทียบความแตกต่างการตัดสินใจซื้อที่พักอาศัยของผู้บริโภค ใน อำเภอศรีราชา จังหวัดชลบุรี จำแนกตามสถานภาพ

์ จากตารางที่ 30 พบว่า การตัดสินใจซื้อที่อยู่อาศัย ใน อำเภอศรีราชา จังหวัดชลบุรี ในผู้มีส่วนร่วมในการตัดสินใจซื้อ จำแนกตามสถานภาพ

มีความแตกต่างกันอย่างมีนัยสำคัญทางสถิติ ( $p$  < .05) จึงปฏิเสธ  $H_o$ และยอมรับ  $H_{\scriptscriptstyle I}$ 

| ระยะเวลาที่ท่านต้องการซื้อ                |                | ิสถานภาพ |     |
|-------------------------------------------|----------------|----------|-----|
|                                           | โสด            | ิสมรส    | รวม |
| 1. ไม่เกิน 3 เดือน                        | 37             | 11       | 48  |
| 2. $3 - 5$ เคือน                          | $\overline{5}$ | 89       | 94  |
| 3. $6 \times 1 \text{ m}$                 | 7              | 17       | 24  |
| 4. 1 ปี่ขึ้นไป                            | 123            | 111      | 234 |
| รวม                                       | 172            | 228      | 400 |
| $\chi^2_{(df=3)} = 87.810^*$ ; $p = .000$ |                |          |     |

ิตารางที่ 31 ค่าสถิติ Chi-square เปรียบเทียบความแตกต่างการตัดสินใจซื้อที่พักอาศัยของผู้บริโภค ใน อำเภอศรีราชา จังหวัดชลบุรี จำแนกตามสถานภาพ

์ จากตารางที่ 31 พบว่า การตัดสินใจซื้อที่อยู่อาศัย ใน อำเภอศรีราชา จังหวัดชลบุรี ในระยะเวลาการตัดสินใจซื้อ จำแนกตามสถานภาพ มีความแตกต่างกันอย่างมีนัยสำคัญทางสถิติ  $(p < .05)$  จึงปฏิเสธ $H_o$ และยอมรับ $H_I$ 

| ราคาที่พักอาศัย                          | ิสถานภาพ |       |     |
|------------------------------------------|----------|-------|-----|
| ที่ซื้อใด้ในปัจจุบัน                     | โสด      | ิสมรส | รวม |
| 1. ต่ำกว่า 5 แสนบาท                      | 61       | 73    | 134 |
| 2. 5 แสนบาท – 1 ล้านบาท                  | 75       | 52    | 127 |
| 3. 1 ล้านบาท – 2 ล้านบาท                 | 31       | 66    | 97  |
| 4. 2 ล้านบาทขึ้นไป                       | 5        | 37    | 42  |
| รวม                                      | 172      | 228   | 400 |
| $\chi^2_{(df=3)} = 35.098$ *; $p = .000$ |          |       |     |

ิตารางที่ 32 ค่าสถิติ Chi-square เปรียบเทียบความแตกต่างการตัดสินใจซื้อที่พักอาศัยของผู้บริโภค ใน อำเภอศรีราชา จังหวัดชลบุรี จำแนกตามสถานภาพ

์ จากตารางที่ 32 พบว่า การตัดสินใจซื้อที่อยู่อาศัย ใน อำเภอศรีราชา จังหวัดชลบุรี ในราคาการตัดสินใจซื้อ จำแนกตามสถานภาพ มีความแตกต่างกันอย่างมีนัยสำคัญทางสถิติ  $(p < .05)$  จึงปฏิเสธ $H_o$ และยอมรับ $H_I$ 

| ที่พักอาศัยเพื่อใคร/                     | ิสถานภาพ |       |     |
|------------------------------------------|----------|-------|-----|
| ผู้ร่วมพักอาศัย                          | โสด      | ิสมรส | รวม |
| 1. เพื่อตัวเอง                           | 69       | 100   | 169 |
| 2. เพื่อครอบครัว                         | 34       | 70    | 104 |
| 3. เพื่อ พี่ น้อง ญาติ                   | 31       | 53    | 84  |
| 4. เพื่ออยู่ร่วมกับเพื่อน                | 38       | 5     | 43  |
| รวม                                      | 172      | 228   | 400 |
| $\chi^2_{(df=3)} = 42.223$ *; $p = .000$ |          |       |     |

ิตารางที่ 33 ค่าสถิติ Chi-square เปรียบเทียบความแตกต่างการตัดสินใจซื้อที่พักอาศัยของผู้บริโภค ใน อำเภอศรีราชา จังหวัดชลบุรี จำแนกตามสถานภาพ

์ จากตารางที่ 33 พบว่าการตัดสินใจซื้อที่อยู่อาศัย ในอำเภอศรีราชา จังหวัดชลบุรี ในการ ดัดสินใจซื้อเพื่อหรือผู้ร่วมพักอาศัย จำแนกตามสถานภาพ

มีความแตกต่างกันอย่างมีนัยสำคัญทางสถิติ ( $p$  < .05) จึงปฏิเสธ  $H_o$ และยอมรับ  $H_{_I}$ 

| ซื้อที่พักอาศัยจากที่ไหน                 | ิสถานภาพ |       |     |
|------------------------------------------|----------|-------|-----|
|                                          | โสด      | ิสมรส | รวม |
| 1. ซื้อที่โครงการที่พักอาศัย             | 86       | 172   | 258 |
| 2. จากงานแสดงโชว์ที่พักอาศัย             | 42       | 7     | 49  |
| 3. บูตแสดงสินค้าที่ห้างสรรพสินค้า        | 6        | 44    | 55  |
| 4. จากเว็ปไซด์                           | 38       | 5     | 43  |
| รวม                                      | 172      | 228   | 400 |
| $\chi^2_{(df=3)}$ = 102.032*; $p = .000$ |          |       |     |

ตารางที่ 34 ค่าสถิติ Chi-square เปรียบเทียบความแตกต่างการตัดสินใจซื้อที่พักอาศัยของผู้บริโภค ใน อำเภอศรีราชา จังหวัดชลบุรี จำแนกตามสถานภาพ

์ จากตารางที่ 34 พบว่า การตัดสินใจซื้อที่อยู่อาศัย ใน อำเภอศรีราชา จังหวัดชลบุรี ในการตัดสินใจซื้อจากสถานที่ จำแนกตามสถานภาพ มีความแตกต่างกันอย่างมีนัยสำคัญทางสถิติ  $(p < .05)$  จึงปฏิเสธ $H_o$ และยอมรับ $H_I$ 

ระดับการศึกษาต่างกันมีผลต่อการตัดสินใจซื้อที่พักอาศัยของประชาชน ิสมมติจานที่ 4 ใน อำเภอศรีราชาจังหวัดชลบุรี แตกต่างกัน

 $H_{\scriptscriptstyle{\theta}}$  = ระดับการศึกษาต่างกัน มีผลต่อการตัดสินใจซื้อที่พักอาศัย ไม่แตกต่างกัน

 $H_{_I} =$  ระดับการศึกษาต่างกัน มีผลต่อการตัดสินใจซื้อที่พักอาศัย แตกต่างกัน

้ค่าสถิติ Chi-square เปรียบเทียบความแตกต่างการตัดสินใจซื้อที่พักอาศัยของ ตารางที่  $35$ ประชาชนใน อำเภอศรีราชา จังหวัดชลบุรี จำแนกตามระดับการศึกษา

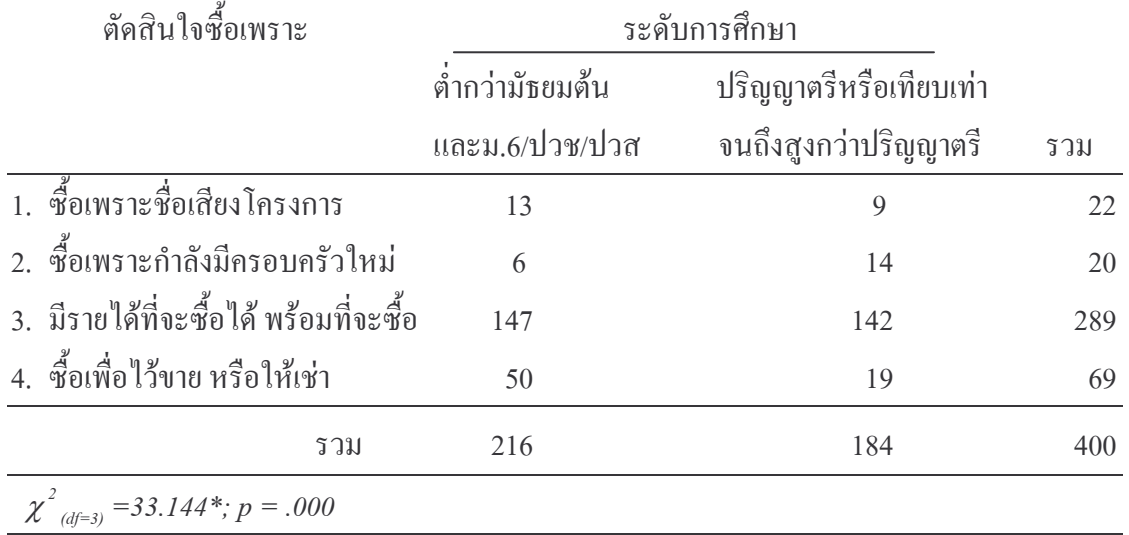

 $*_{p}$  < .05

ิจากตารางที่ 35 พบว่า การตัดสินใจซื้อที่อยู่อาศัย ใน อำเภอศรีราชา จังหวัดชลบุรี ในการตัดสินใจซื้อเพราะ จำแนกตามระดับการศึกษา มีความแตกต่างกันอย่างมีนัยสำคัญทางสถิติ  $(p < .05)$  จึงปฏิเสธ  $H_o$ และยอมรับ  $H_p$ 

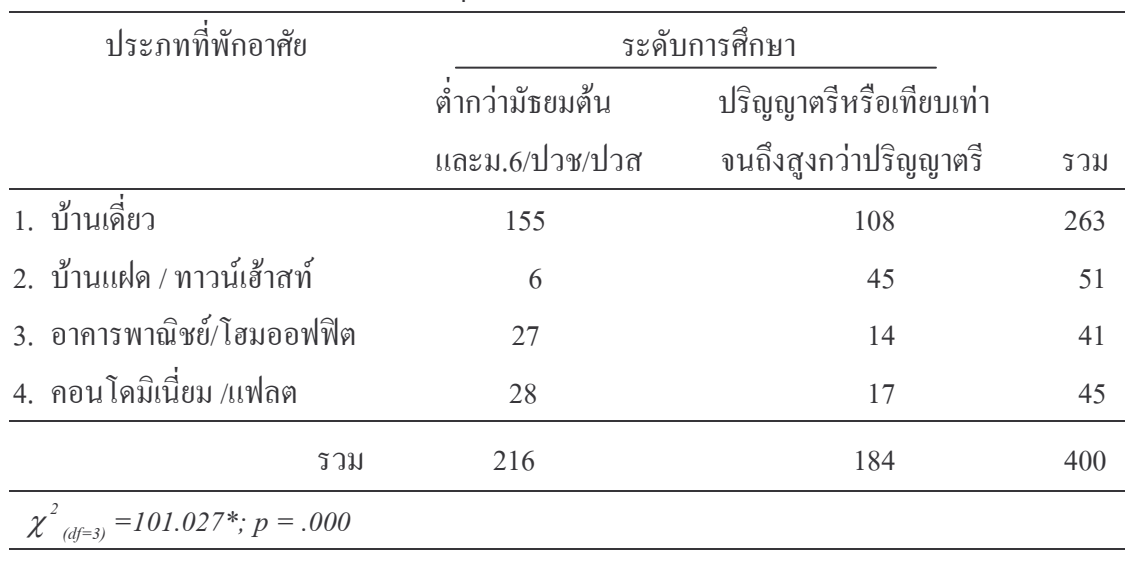

ตารางที่ 36 ค่าสถิติ Chi-square เปรียบเทียบความแตกต่างการตัดสินใจซื้อที่พักอาศัยของ ประชาชนใน อำเภอศรีราชา จังหวัดชลบุรี จำแนกตามระดับการศึกษา

 $*_{p}$  < .05

์ จากตารางที่ 36 พบว่า การตัดสินใจซื้อที่อยู่อาศัย ใน อำเภอศรีราชา จังหวัดชลบุรี ใน ประเภทที่อยู่อาศัยในการตัดสินใจซื้อ จำแนกตามระดับการศึกษา มีความแตกต่างกันอย่างมีนัยสำคัญทางสถิติ ( $p$  < .05) จึงปฏิเสธ  $H_o$ และยอมรับ  $H_{\rm\scriptscriptstyle I}$ 

| ผู้ที่มีส่วนร่วม                         |                 | ระดับการศึกษา          |     |
|------------------------------------------|-----------------|------------------------|-----|
| ในการตัดสินใจซื้อ                        | ต่ำกว่ามัธยมต้น | ปริญญาตรีหรือเทียบเท่า |     |
|                                          | และม.6/ปวช/ปวส  | จนถึงสูงกว่าปริญญาตรี  | รวม |
| 1. ตัดสินใจด้วยตัวเอง                    | 68              | 69                     | 137 |
| 2. สามี/ภรรยา/แฟน                        | 98              | 72                     | 170 |
| 3. ญาติ/พี่น้อง                          | 37              | 38                     | 75  |
| 4. เพื่อน                                | 13              | $\overline{5}$         | 18  |
| รวม                                      | 216             | 184                    | 400 |
| $\chi^2_{(df=3)} = 42.063$ *; $p = .000$ |                 |                        |     |

ค่าสถิติ Chi-square เปรียบเทียบความแตกต่างการตัดสินใจซื้อที่พักอาศัยของ ตารางที่  $37$ ประชาชนใน อำเภอศรีราชา จังหวัดชลบุรี จำแนกตามระดับการศึกษา

์ จากตารางที่ 37 พบว่า การตัดสินใจซื้อที่อยู่อาศัย ใน อำเภอศรีราชา จังหวัดชลบุรี ในผู้มีส่วนร่วมในการตัดสินใจซื้อ จำแนกตามระดับการศึกษา มีความแตกต่างกันอย่างมีนัยสำคัญทางสถิติ ( $p$  < .05) จึงปฏิเสธ  $H_o$ และยอมรับ  $H_{\rm\scriptscriptstyle I}$ 

| ระยะเวลาที่ท่านต้องการซื้อ                      | ระดับการศึกษา   |                        |     |
|-------------------------------------------------|-----------------|------------------------|-----|
|                                                 | ต่ำกว่ามัธยมต้น | ปริญญาตรีหรือเทียบเท่า |     |
|                                                 | และม.6/ปวช/ปวส  | จนถึงสูงกว่าปริญญาตรี  | รวม |
| 1. ไม่เกิน 3 เดือน                              | 42              | 6                      | 48  |
| $2. \, 3 - 5 \,$ เคือน                          | 45              | 49                     | 94  |
| 3. $6 \times 1 \text{ m}$                       | 9               | 15                     | 24  |
| 4. 1 ปีขึ้นไป                                   | 120             | 114                    | 234 |
| รวม                                             | 216             | 184                    | 400 |
| $\chi^2$ <sub>(df=3)</sub> = 201.183*; p = .000 |                 |                        |     |

ค่าสถิติ Chi-square เปรียบเทียบความแตกต่างการตัดสินใจซื้อที่พักอาศัยของ ตารางที่  $38$ ประชาชนใน อำเภอศรีราชา จังหวัดชลบุรี จำแนกตามระดับการศึกษา

จากตารางที่ 38 พบว่า การตัดสินใจซื้อที่อยู่อาศัย ใน อำเภอศรีราชา จังหวัดชลบุรี ในระยะเวลาการตัดสินใจซื้อ จำแนกตามระดับการศึกษา

มีความแตกต่างกันอย่างมีนัยสำคัญทางสถิติ ( $p$  < .05) จึงปฏิเสธ  $H_o$ และยอมรับ  $H_{\rm\scriptscriptstyle I}$ 

| ราคาที่พักอาศัย                           | ระดับการศึกษา   |                        |     |
|-------------------------------------------|-----------------|------------------------|-----|
| ที่ซื้อใด้ในปัจจุบัน                      | ต่ำกว่ามัธยมต้น | ปริญญาตรีหรือเทียบเท่า |     |
|                                           | และม.6/ปวช/ปวส  | จนถึงสูงกว่าปริญญาตรี  | รวม |
| 1. ต่ำกว่า 5 แสนบาท                       | 127             |                        | 134 |
| 2. 5 แสนบาท – 1 ล้านบาท                   | 12              | 115                    | 127 |
| 3. 1 ถ้านบาท – 2 ถ้านบาท                  | 66              | 31                     | 97  |
| 4. 2 ล้านบาทขึ้นไป                        | 11              | 31                     | 42  |
| รวม                                       | 216             | 184                    | 400 |
| $\chi^2_{(df=3)} = 49.050^*$ ; $p = .000$ |                 |                        |     |

ตารางที่ 39 ค่าสถิติ์Chi-square เปรียบเทียบความแตกต่างการตัดสินใจซื้อที่พักอาศัยของ ประชาชนใน อำเภอศรีราชา จังหวัดชลบุรี จำแนกตามระดับการศึกษา

์ จากตารางที่ 39 พบว่า การตัดสินใจซื้อที่อยู่อาศัย ใน อำเภอศรีราชา จังหวัดชลบุรี ในราคาการตัดสินใจซื้อ จำแนกตามระดับการศึกษา มีความแตกต่างกันอย่างมีนัยสำคัญทางสถิติ  $(p < .05)$  จึงปฏิเสธ $H_o$ และยอมรับ $H_I$ 

| ที่พักอาศัยเพื่อใคร/                   |                 | ระดับการศึกษา          |     |
|----------------------------------------|-----------------|------------------------|-----|
| ผู้ร่วพักอาศัย                         | ต่ำกว่ามัธยมต้น | ปริญญาตรีหรือเทียบเท่า |     |
|                                        | และม.6/ปวช/ปวส  | จนถึงสูงกว่าปริญญาตรี  | รวม |
| 1. เพื่อตัวเอง                         | 82              | 87                     | 169 |
| 2. เพื่อครอบครัว                       | 50              | 54                     | 104 |
| 3. เพื่อ พี่ น้อง ญาติ                 | 79              | 5                      | 82  |
| 4. เพื่ออยู่ร่วมกับเพื่อน              | 5               | 40                     | 45  |
| รวม                                    | 216             | 184                    | 400 |
| $\chi^2_{(df=3)}$ = 153.358*; p = .000 |                 |                        |     |

ิตารางที่ 40 ค่าสถิติ Chi-square เปรียบเทียบความแตกต่างการตัดสินใจซื้อที่พักอาศัยของผู้บริโภค ใน อำเภอศรีราชา จังหวัดชลบุรี จำแนกตามระดับการศึกษา

์ จากตารางที่ 40 พบว่า การตัดสินใจซื้อที่อยู่อาศัย ใน อำเภอศรีราชา จังหวัดชลบุรี ในการ ้ตัดสินใจซื้อเพื่อ หรือผู้ร่วมพักอาศัย จำแนกตามระดับการศึกษา มีความแตกต่างกันอย่างมีนัยสำคัญทางสถิติ ( $p$  < .05) จึงปฏิเสธ  $H_o$ และยอมรับ  $H_{\rm\scriptscriptstyle I}$ 

| ซื้อที่พักอาศัยจากที่ไหน               | ระดับการศึกษา   |                        |     |
|----------------------------------------|-----------------|------------------------|-----|
|                                        | ต่ำกว่ามัธยมต้น | ปริญญาตรีหรือเทียบเท่า |     |
|                                        | และม.6/ปวช/ปวส  | จนถึงสูงกว่าปริญญาตรี  | รวม |
| 1. ซื้อที่โครงการที่พักอาศัย           | 133             | 118                    | 251 |
| 2. จากงานแสดงโชว์ที่พักอาศัย           | 44              | 5                      | 49  |
| 3. บูตแสดงสินค้าที่ห้างสรรพสินค้า      | 31              | 19                     | 50  |
| 4. จากเว็ปไซด์                         | 7               | 43                     | 50  |
| รวม                                    | 216             | 184                    | 400 |
| $\chi^2_{(df=9)}$ = 128.864*; p = .000 |                 |                        |     |

ค่าสถิติ Chi-square เปรียบเทียบความแตกต่างการตัดสินใจซื้อที่พักอาศัยของ ตารางที่  $41$ ประชาชนใน อำเภอศรีราชา จังหวัดชลบุรี จำแนกตามระดับการศึกษา

จากตารางที่ 41 พบว่า ลักษณะการตัดสินใจซื้อที่อยู่อาศัย ใน อำเภอศรีราชา จังหวัดชลบุรี ในลักษณะการการตัดสินใจซื้อจากสถานที่ จำแนกตามระดับการศึกษา มีความแตกต่างกันอย่างมีนัยสำคัญทางสถิติ ( $p$  < .05) จึงปฏิเสธ  $H_o$ และยอมรับ  $H_{\rm\scriptscriptstyle I}$ 

รายได้เฉลี่ยต่อเดือน ต่างกันมีผลต่อการตัดสินใจซื้อที่พักอาศัยของผู้บริโภค ิสมมุติฐานที่ 5 ใน อำเภอศรีราชาจังหวัดชลบุรี แตกต่างกัน

 $H_{o}$  = รายได้เฉลี่ยต่อเดือนต่างกัน มีผลต่อการตัดสินใจซื้อที่พักอาศัย ไม่แตกต่างกัน

 $H_{\scriptscriptstyle I}$  = รายได้เฉลี่ยต่อเดือนต่างกัน มีผลต่อการตัดสินใจซื้อที่พักอาศัย แตกต่างกัน ิตารางที่ 42 ค่าสถิติ Chi-square เปรียบเทียบความแตกต่างการตัดสินใจซื้อที่พักอาศัยของผู้บริโภค ใน อำเภอศรีราชา จังหวัดชลบุรี จำแนกตามรายได้เฉลี่ยต่อเดือน

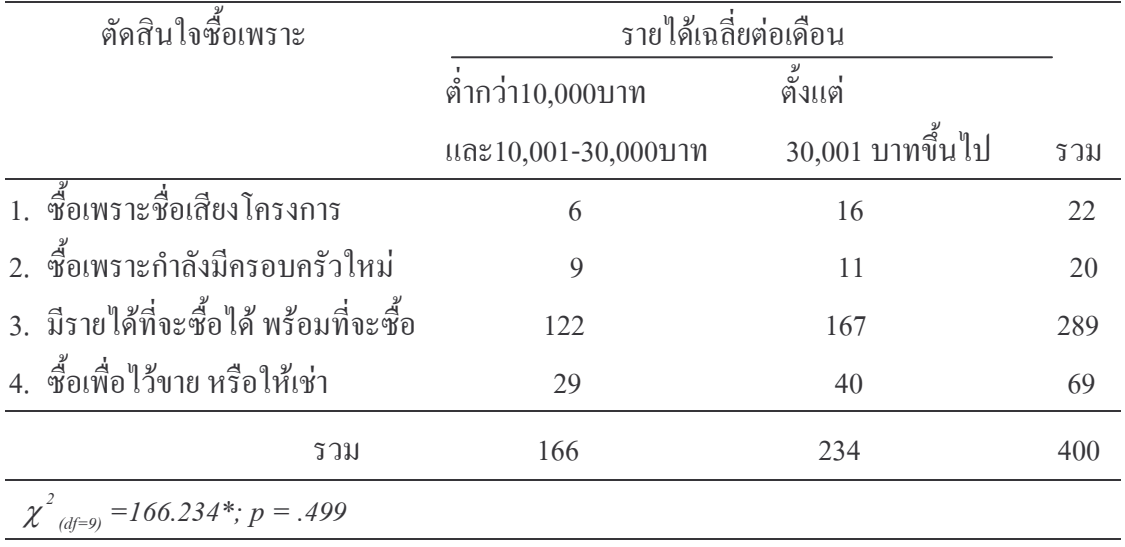

 $*_{p}$  < .05

ี จากตารางที่ 42 พบว่า การตัดสินใจซื้อที่อยู่อาศัย ใน อำเภอศรีราชา จังหวัดชลบุรี ในการตัดสินใจซื้อเพราะ จำแนกตามรายได้เฉลี่ยต่อเดือน มีความแตกต่างกันอย่างมีนัยสำคัญทาง สถิติ ( $p < .05$ ) จึงปฏิเสธ  $H_o$ และยอมรับ  $H_o$ 

| ประภทที่พักอาศัย                         | รายได้เฉลี่ยต่อเดือน    |                  |     |
|------------------------------------------|-------------------------|------------------|-----|
|                                          | ต่ำกว่า10,000บาท        | ตั้งแต่          |     |
|                                          | และ $10,001-30,0001$ าท | 30,001 บาทขึ้นไป | รวม |
| 1. บ้านเดี๋ยว                            | 102                     | 161              | 263 |
| 2. บ้านแฝด / ทาวน์เฮ้าสท์                | 32                      | 19               | 51  |
| 3. อาคารพาณิชย์/โฮมออฟฟิต                | 19                      | 22               | 41  |
| 4. คอนโดมิเนี่ยม /แฟลต                   | 13                      | 32               | 45  |
| รวม                                      | 166                     | 234              | 400 |
| $\chi^2_{(df=9)} = 90.365$ *; $p = .000$ |                         |                  |     |

ิตารางที่ 43 ค่าสถิติ Chi-square เปรียบเทียบความแตกต่างการตัดสินใจซื้อที่พักอาศัยของผู้บริโภค ใน อำเภอศรีราชา จังหวัดชลบุรี จำแนกตามรายได้เฉลี่ยต่อเดือน

จากตารางที่ 43 พบว่า การตัดสินใจซื้อที่พักอาศัยของประชาชนในอำเภอศรีราชา จังหวัด ชลบุรี จำแนกตามรายได้เฉลี่ยต่อเดือนมีความแตกต่างกันอย่างมีนัยสำคัญทางสถิติ  $(p < .05)$  จึงปฏิเสธ $H_o$ และยอมรับ $H_I$ 

| ผู้ที่มีส่วนร่วม                         | รายได้เฉลี่ยต่อเดือน                           |                  |     |
|------------------------------------------|------------------------------------------------|------------------|-----|
| ในการตัดสินใจซื้อ                        | $\overset{\circ}{\mathfrak{p}}$ ากว่า10,000บาท | ดั้งแต่          |     |
|                                          | และ $10,001-30,000$ บาท                        | 30,001 บาทขึ้นไป | รวม |
| 1. ตัดสินใจด้วยตัวเอง                    | 81                                             | 56               | 137 |
| 2. สามี/ภรรยา/แฟน                        | 54                                             | 116              | 170 |
| 3. ญาติ/พี่น้อง                          | 23                                             | 52               | 75  |
| 4. เพื่อน                                | 8                                              | 10               | 18  |
| รวม                                      | 166                                            | 234              | 400 |
| $\chi^2_{(df=9)} = 44.459$ *; $p = .000$ |                                                |                  |     |

ิตารางที่ 44 ค่าสถิติ Chi-square เปรียบเทียบความแตกต่างการตัดสินใจซื้อที่พักอาศัยของผู้บริโภค ใน อำเภอศรีราชา จังหวัดชลบุรี จำแนกตามรายได้เฉลี่ยต่อเดือน

้จากตารางที่ 44 พบว่า การตัดสินใจซื้อที่พักอาศัยของประชาชนในอำเภอศรีราชา จังหวัด ชลบุรี จำแนกตามรายใด้เฉลี่ยต่อเดือน มีความแตกต่างกันอย่างมีนัยสำคัญทางสถิติ  $(p < .05)$  จึงปฏิเสธ $H_o$ และยอมรับ $H_I$ 

| ระยะเวลาในการตัดสินใจซื้อ                | รายได้เฉลี่ยต่อเดือน                           |                  |     |
|------------------------------------------|------------------------------------------------|------------------|-----|
|                                          | $\overset{\circ}{\mathfrak{g}}$ ากว่า10,000บาท | ตั้งแต่          |     |
|                                          | และ $10,001-30,000$ บาท                        | 30,001 บาทขึ้นไป | รวม |
| 1. ไม่เกิน 3 เดือน                       | 26                                             | 22               | 48  |
| 2. $3 - 5$ เดือน                         | 15                                             | 79               | 94  |
| 3. $6 \times 10^{-1}$ ปี                 | 8                                              | 16               | 24  |
| 4. 1 ปีขึ้นไป                            | 117                                            | 117              | 234 |
| รวม                                      | 166                                            | 234              | 400 |
| $\chi^2_{(df=9)} = 46.200$ *; $p = .000$ |                                                |                  |     |

ิตารางที่ 45 ค่าสถิติ Chi-square เปรียบเทียบความแตกต่างการตัดสินใจซื้อที่พักอาศัยของผู้บริโภค ใบ อำเภอศรีราชา จังหวัดชลบรี จำแบกตามรายได้เฉลี่ยต่อเดือบ

จากตารางที่ 45 พบว่า การตัดสินใจซื้อที่พักอาศัยของประชาชนในอำเภอศรีราชา จังหวัด ชลบุรี จำแนกตามรายใด้เฉลี่ยต่อเดือน มีความแตกต่างกันอย่างมีนัยสำคัญทางสถิติ  $(p < .05)$  จึงปฏิเสธ $H_o$ และยอมรับ $H_I$ 

| ราคาที่พักอาศัย                                    | รายได้เฉลี่ยต่อเดือน                           |                  |     |
|----------------------------------------------------|------------------------------------------------|------------------|-----|
| ที่ซื้อใด้ในปัจจุบัน                               | $\overset{\circ}{\mathfrak{h}}$ ากว่า10,000บาท | $10,001 -$       |     |
|                                                    | และ $10,001-30,0001$ าท                        | 30,001 บาทขึ้นไป | รวม |
| 1. ต่ำกว่า 5 แสนบาท                                | 80                                             | 54               | 134 |
| 2. 5 แสนบาท – 1 ล้านบาท                            | 40                                             | 87               | 127 |
| 3. 1 ถ้านบาท – 2 ถ้านบาท                           | 36                                             | 61               | 97  |
| 4. 2 ถ้านบาทขึ้นไป                                 | 10                                             | 32               | 42  |
| รวม                                                | 166                                            | 50               | 400 |
| $\chi^{4}_{\ \ (df=9)}$<br>$=79.299$ *; $p = .000$ |                                                |                  |     |

ิตารางที่ 46 ค่าสถิติ Chi-square เปรียบเทียบความแตกต่างการตัดสินใจซื้อที่พักอาศัยของผู้บริโภค ใน อำเภอศรีราชา จังหวัดชลบุรี จำแนกตามรายได้เฉลี่ยต่อเดือน

้จากตารางที่ 46 พบว่า การตัดสินใจซื้อที่พักอาศัยของประชาชนในอำเภอศรีราชา จังหวัด ชลบุรี จำแนกตามรายได้เฉลี่ยต่อเดือน มีความแตกต่างกันอย่างมีนัยสำคัญทางสถิติ  $(p < .05)$  จึงปฏิเสธ $H_o$ และยอมรับ $H_I$ 

| ที่พักอาศัยเพื่อใคร/                     | รายได้เฉลี่ยต่อเดือน                           |                  |     |
|------------------------------------------|------------------------------------------------|------------------|-----|
| ผู้ร่วมพักอาศัย                          | $\overset{\circ}{\mathfrak{h}}$ ากว่า10,000บาท | $10,001 -$       |     |
|                                          | และ $10,001-30,000$ บาท                        | 30,001 บาทขึ้นไป | รวม |
| 1. เพื่อตัวเอง                           | 76                                             | 93               | 169 |
| 2. เพื่อครอบครัว                         | 38                                             | 66               | 104 |
| 3. เพื่อ พี่ น้อง ญาติ                   | 44                                             | 38               | 82  |
| 4. เพื่ออยู่ร่วมกับเพื่อน                | 8                                              | 37               | 45  |
| รวม                                      | 166                                            | 234              | 400 |
| $\chi^2_{(df=9)} = 30.736$ *; $p = .000$ |                                                |                  |     |

ิ ตารางที่ 47 ค่าสถิติ Chi-square เปรียบเทียบความแตกต่างการตัดสินใจซื้อที่พักอาศัยของผู้บริโภค ใน อำเภอศรีราชา จังหวัดชลบุรี จำแนกตามรายได้เฉลี่ยต่อเดือน

จากตารางที่ 47 พบว่า การตัดสินใจซื้อที่พักอาศัยของประชาชนในอำเภอศรีราชา จังหวัด ชลบุรี จำแนกตามรายใด้เฉลี่ยต่อเดือน มีความแตกต่างกันอย่างมีนัยสำคัญทางสถิติ  $(p < .05)$  จึงปฏิเสธ $H_o$ และยอมรับ $H_I$ 

| ซื้อที่พักอาศัยจากที่ไหน               | รายได้เฉลี่ยต่อเดือน                           |                  |     |  |  |  |
|----------------------------------------|------------------------------------------------|------------------|-----|--|--|--|
|                                        | $\overset{\circ}{\mathfrak{g}}$ ากว่า10,000บาท | $10,001 -$       |     |  |  |  |
|                                        | และ $10,001-30,0001$ าท                        | 30,001 บาทขึ้นไป | รวม |  |  |  |
| 1. ซื้อที่โครงการที่พักอาศัย           | 104                                            | 147              | 251 |  |  |  |
| 2. จากงานแสดงโชว์ที่พักอาศัย           | 37                                             | 12               | 49  |  |  |  |
| 3. บุตแสดงสินค้าที่ห้างสรรพสินค้า      | 16                                             | 34               | 50  |  |  |  |
| 4. จากเว็ปไซด์                         | 9                                              | 41               | 50  |  |  |  |
| รวม                                    | 166                                            | 50               | 400 |  |  |  |
| $\chi^2_{(df=9)}$ =69.592*; $p = .001$ |                                                |                  |     |  |  |  |

ตารางที่ 48 ค่าสถิติ Chi-square เปรียบเทียบความแตกต่างการตัดสินใจซื้อที่พักอาศัยของผู้บริโภค ใน อำเภอศรีราชา จังหวัดชลบุรี จำแนกตามรายได้เฉลี่ยต่อเดือน

จากตารางที่ 48 พบว่า การตัดสินใจซื้อที่พักอาศัยของประชาชนในอำเภอศรีราชา จังหวัด ชลบุรี จำแนกตามรายใด้เฉลี่ยต่อเดือน มีความแตกต่างกันอย่างมีนัยสำคัญทางสถิติ  $(p < .05)$  จึงปฏิเสธ $H_o$ และยอมรับ $H_I$ 

้ตอนที่ ร การเปรียบเทียบความแตกต่างของปัจจัยด้านส่วนประสมทางการตลาดของ ประชาชนในอำเภอศรีราชา จังหวัดชลบุรี จำแนกตาม เพศ โดยการทดสอบค่าที่ ( $t-$  test) จำแนก ี่ ตามอายุ สภาพการสมรส ระดับการศึกษา และรายได้เฉลี่ยต่อเดือน ใช้การวิเคราะห์ความ แปรปรวนทางเดียว (one – way analysis of variance) และถ้าพบว่ามีความแตกต่างกันจึงทำการ เปรียบเทียบความแตกต่างเป็นรายคู่ด้วยวิธีการ LSD.

้สมมุติฐานที่ 6.เพศ ต่างกัน ปัจจัยทางด้านส่วนประสมทางการตลาด มีระดับความสำคัญในการ ้ตัดสินใจซื้อที่อยู่อาศัย แตกต่างกัน

|                            | เพศชาย |           |     | เพศหญิง        |     |                  |      |
|----------------------------|--------|-----------|-----|----------------|-----|------------------|------|
| ปัจจัยด้านส่วนประสมการตลาด |        | $N = 208$ |     | $N = 192$      |     |                  |      |
|                            |        | X         | SD  | $\overline{X}$ | SD  | $\boldsymbol{t}$ | p    |
| 1. ด้านผลิตภัณฑ์           |        | 3.77      | .59 | 3.75           | .54 | .328             | .742 |
| 2. ด้านรากา                |        | 4.17      | .62 | 4.22           | .50 | $-.954$          | .341 |
| 3. ด้านการจัดจำหน่าย       |        | 3.73      | .68 | 3.71           | .71 | .348             | .728 |
| 4. ค้านการส่งเสริมการตลาด  |        | 3.33      | .93 | 3.20           | .94 | 1.365            | .173 |
|                            | รวม    | 3.77      | .51 | 3.75           | .48 | .475             | .635 |

ิตารางที่ 49 การเปรียบเทียบความแตกต่างกันของปัจจัยด้านส่วนประสมทางการตลาดภาพรวม และรายด้าน ของประชาชนในอำเภอศรีราชา จังหวัดชลบุรี จำแนกตาม เพศ

ิจากตารางที่ 49 พบว่า ปัจจัยด้านส่วนประสมทางการตลาดภาพรวมและรายด้านของ ประชาชนในอำเภอศรีราชา จังหวัดชลบุรี ระหว่างเพศชายกับเพศหญิง มีความแตกต่างกันอย่างไม่มีนัยสำคัญทางสถิติ

|                          |     | อายุตำกว่า 25 ปี 25-30 ปี 31-36 ปี 37-45 ปี 46ปี่ขึ้น ไป |    |          |                   |          |          |               |    |                   |    |
|--------------------------|-----|----------------------------------------------------------|----|----------|-------------------|----------|----------|---------------|----|-------------------|----|
| ้ค้านส่วนประสมการตลาค    |     | $N=60$                                                   |    |          | $N=160$           |          |          | $N=64$ $N=94$ |    | $N = 22$          |    |
|                          |     | $\boldsymbol{X}$                                         | SD | X        | SD                | X        | SD       | X             | SD | $\boldsymbol{X}$  | SD |
| 1.ด้านผลิตภัณฑ์          |     | 3.81 .57                                                 |    |          | 3.69 .58 3.83 .52 |          |          | 3.83 .57      |    | 3.68 .48          |    |
| 2.ค้ายราคา               |     | 4.26 .59                                                 |    | 4.10 .59 |                   | 4.15 .64 |          |               |    | 4.38 .41 4.12 .54 |    |
| 3.ด้านการจัดจำหน่าย      |     | 3.81 .67                                                 |    | 3.70 .69 |                   |          | 3.66 .70 |               |    | 3.77 .72 3.59 .77 |    |
| 4.ด้านการส่งเสริมการตลาด |     | 3.45 .99                                                 |    | 3.32 .96 |                   | 3.14 .86 |          | 3.16 .87      |    | 3.22 1.04         |    |
|                          | รวม | 3.85 .48                                                 |    | 3.72 .53 |                   | 3.73 .48 |          |               |    | 3.82 .46 3.68 .50 |    |

ิตารางที่ 50 ค่าเฉลี่ย ส่วนเบี่ยงเบนมาตรฐานด้านส่วนประสมทางการตลาดภาพรวมและรายด้าน ของประชาชนในอำเภอศรีราชา จังหวัดชลบุรี จำแนกตาม อายุ

ิจากตารางที่ 50 ค่าเฉลี่ย ส่วนเบี่ยงเบนมาตรฐานด้านส่วนประสมทางการตลาด ของ ประชาชนในอำเภอศรีราชา จังหวัดชลบุรี โดยรวมของกลุ่มอายุต่ำกว่า 25 ปี อายุ37–45 ปีและอายุ 31–36 ปี มีค่าเฉลี่ยมากกว่ากลุ่มอายุ25–30 ปี และกลุ่มอายุ 46 ปีขึ้น ไป

ิสมมุติฐานที่ 7.อายุ ต่างกัน ปัจจัยทางด้านส่วนประสมทางการตลาด มีระดับความสำคัญในการ ดัดสินใจซื้อที่อยู่อาศัย แตกต่างกัน

ิตารางที่ 51 การวิเคราะห์ความแปรปรวน เพื่อการเปรียบเทียบปัจจัยด้านส่วนประสมทางการตลาด ึภาพรวมและรายด้าน ของประชาชนในอำเภอศรีราชา จังหวัดชลบุรี จำแนกตาม อายุ

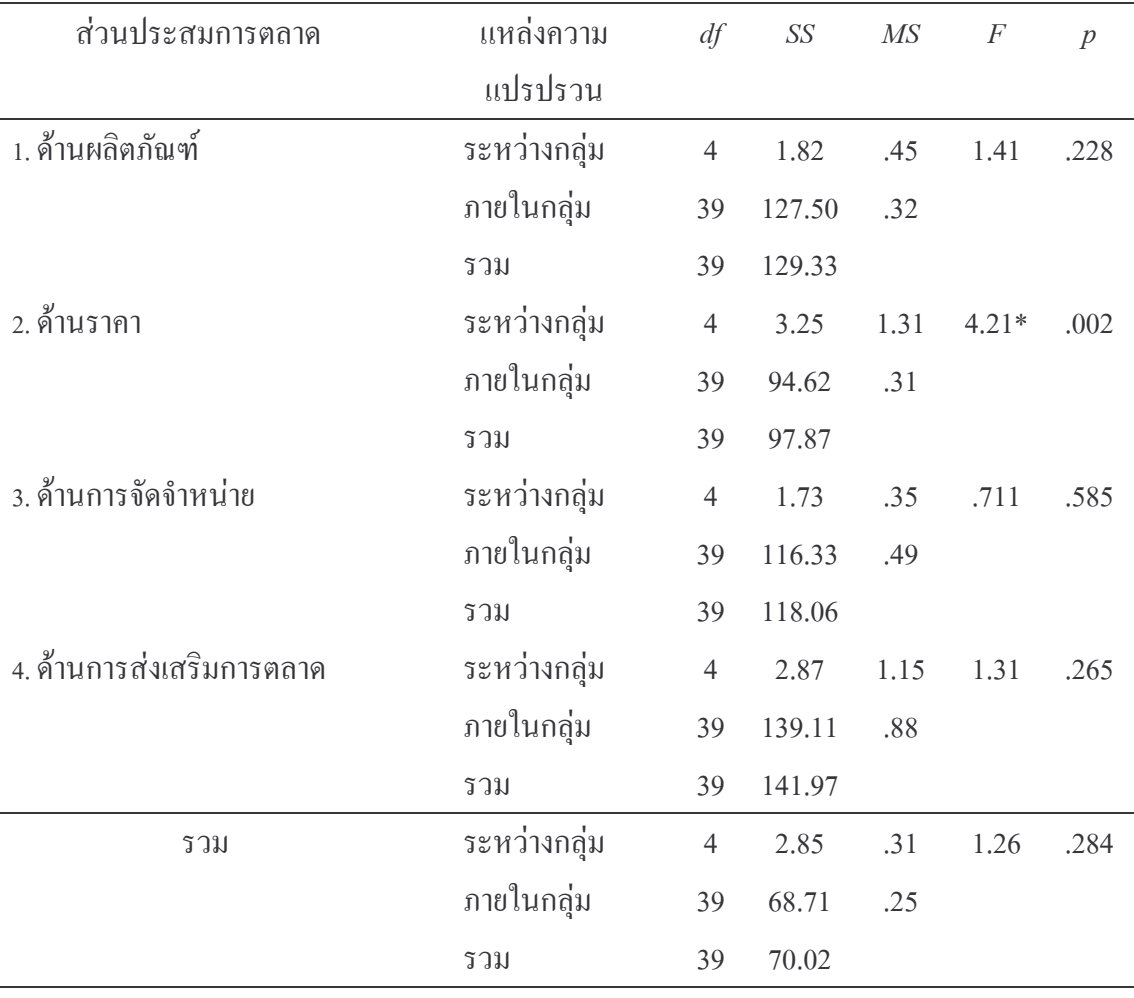

 $*_p$  < .05

ิจากตารางที่ 51 พบว่าเมื่อเปรียบเทียบปัจจัยด้านส่วนประสมทางการตลาดภาพรวมและ รายด้าน ของประชาชนในอำเภอศรีราชา จังหวัดชลบุรี จำแนกตาม อายุ มีความแตกต่างกันอย่าง ไม่มีนัยสำคัญทางสถิติ ยกเว้นปัจจัยด้านส่วนประสมทางการตลาดด้านราคาที่มีความแตกต่างกัน อย่างมีนัยสำคัญทางสถิติ ดังนั้นผู้วิจัยจึงได้ทำการทดสอบ ความแตกต่างเป็นรายคู่

ิตารางที่ 52 เปรียบเทียบปัจจัยด้านส่วนประสมทางการตลาดภาพรวม ของประชาชน ในอำเภอศรีราชา จังหวัดชลบุรี จำแนกตามอายุ กับ ปัจจัยส่วนประสมการตลาดด้านราคา ด้วยวิธี LSD.

| อายุ                   |      | อายุต่ำกว่า 25 ปี        | $25 - 30$ ปี | $31 - 36$ ปี | $37 - 45$ <sup>1</sup> | 46ปีขึ้นไป |
|------------------------|------|--------------------------|--------------|--------------|------------------------|------------|
|                        | X    | 4.26                     | 4.10         | 4.15         | 4.38                   | 4.12       |
| อายุต่ำกว่า 25 ปี      | 4.26 |                          | .16          | .11          | $-12$                  | .13        |
| $25 - 30$ ปี           | 4.10 | $\overline{\phantom{a}}$ |              | $-.05$       | $-.28*$                | $-.02$     |
| $31 - 36$ <sup>1</sup> | 4.15 | $\overline{\phantom{a}}$ |              |              | $-.23*$                | .03        |
| $37 - 45$ <sup>1</sup> | 4.38 |                          |              |              |                        | .16        |
| 46 ปีขึ้นไป            | 4.12 |                          |              |              |                        |            |
|                        |      |                          |              |              |                        |            |

 $*_p < .05$ 

ิจากตารางที่ 52 พบว่าเมื่อเปรียบเทียบปัจจัยด้านส่วนประสมทางการตลาดด้านราคา ของ ประชาชนในอำเภอศรีราชา จังหวัดชลบุรี จำแนกตามอายุ กลุ่มอายุ 37–45 ปี ปัจจัยด้านราคามีผล ึการตัดสินใจซื้อมากกว่ากลุ่มอายุ31–36 ปี และกลุ่มอายุ ต่ำกว่า 25 - 30 ปี ตามลำดับ

|                          | โสค | ิสมรส             |
|--------------------------|-----|-------------------|
| ด้านส่วนประสมการตลาด     |     | $N=172$ $N=228$   |
|                          | X   | SD X SD           |
| 1.ด้านผลิตภัณฑ์          |     | 3.75 .55 3.77 .57 |
| 2.ด้ายราคา               |     | 4.15 .59 4.23 .54 |
| 3.ด้านการจัดจำหน่าย      |     | 3.70 .70 3.74 .70 |
| 4.ค้านการส่งเสริมการตลาด |     | 3.26 .95 3.28 .93 |
| รวม                      |     | 3.74 .50 3.78 .49 |

ิตารางที่ 53 ค่าเฉลี่ย ส่วนเบี่ยงเบนมาตรฐานด้านส่วนประสมทางการตลาดภาพรวมและรายด้าน ของประชาชนในอำเภอศรีราชา จังหวัดชลบุรี จำแนกตาม สถานภาพสมรส

ิจากตารางที่ 53 ค่าเฉลี่ยด้านส่วนประสมทางการตลาดภาพรวมและรายด้าน ของ ประชาชนในอำเภอศรีราชา จังหวัดชลบุรี โดยรวมของกลุ่มสมรส มีระดับความสำคัญในการ ตัดสินใจซื้อที่อยู่อาศัยมากกว่ากลุ่มโสด

ี สมมุติฐานที่ 8.สถานภาพสมรส ต่างกัน ปัจจัยทางด้านส่วนประสมทางการตลาด มีระดับ ้ความสำคัญในการตัดสินใจซื้อที่อยู่อาศัย แตกต่างกัน

ิตารางที่ 54 การวิเคราะห์ความแปรปรวน เพื่อการเปรียบเทียบปัจจัยด้านส่วนประสมทาง ิการตลาดภาพรวมและรายด้าน ของประชาชนในอำเภอศรีราชา จังหวัดชลบุรี จำแนกตาม สถานภาพสมรส

| ส่วนประสมการตลาด          | แหล่งความ    | df           | $S\!S$ | $\mathit{MS}$ | $\cal F$ | $\overline{p}$ |
|---------------------------|--------------|--------------|--------|---------------|----------|----------------|
|                           | แปรปรวน      |              |        |               |          |                |
| 1. ด้านผลิตภัณฑ์          | ระหว่างกลุ่ม | $\mathbf{1}$ | .02    | .02           | .09      | .763           |
|                           | ภายในกลุ่ม   | 39           | 129.30 | .32           |          |                |
|                           | รวม          | 39           | 129.33 |               |          |                |
| 2. ด้านราคา               | ระหว่างกลุ่ม | $\mathbf{1}$ | .65    | .65           | 2.04     | .154           |
|                           | ภายในกลุ่ม   | 39           | 127.34 | $.18$         |          |                |
|                           | รวม          | 39           | 128.00 |               |          |                |
| 3. ด้านการจัดจำหน่าย      | ระหว่างกลุ่ม | $\mathbf{1}$ | .18    | .18           | .36      | .547           |
|                           | ภายในกลุ่ม   | 39           | 197.07 | .49           |          |                |
|                           | รวม          | 39           | 197.25 |               |          |                |
| 4. ค้านการส่งเสริมการตลาด | ระหว่างกลุ่ม | $\mathbf{1}$ | .05    | .05           | .06      | .805           |
|                           | ภายในกลุ่ม   | 39           | 352.19 | .88           |          |                |
|                           | รวม          | 39           | 352.25 |               |          |                |
| รวม                       | ระหว่างกลุ่ม | $\mathbf{1}$ | .16    | .16           | .65      | .419           |
|                           | ภายในกลุ่ม   | 39           | 99.82  | .25           |          |                |
|                           | รวม          | 39           | 99.98  |               |          |                |

ิจากตารางที่ 54 พบว่าเมื่อเปรียบเทียบปัจจัยด้านส่วนประสมทางการตลาดภาพรวมและ รายด้าน ของประชาชนในอำเภอศรีราชา จังหวัดชลบุรี จำแนกตาสถานภาพสมรส มีความแตกต่าง กันอย่างไม่มีนัยสำคัญทางสถิติ

|                          |   | มัธยมด้น    |          | ิ ม.6/ปวช./ปวส. ปริญาตรี            สูงกว่าปริญาตรี |          |               |          |  |
|--------------------------|---|-------------|----------|-----------------------------------------------------|----------|---------------|----------|--|
|                          |   | หรือต่ำกว่า |          |                                                     |          | หรือเทียบเท่า |          |  |
| ด้านส่วนประสมการตลาด     |   | $N=48$      |          | $N=168$                                             |          | $N=176$       | $N=8$    |  |
|                          | X | SD          | X        | SD                                                  | $X$ SD   |               | $X$ SD   |  |
| 1.ด้านผลิตภัณฑ์          |   | 3.64 .67    | 3.81 .55 |                                                     | 3.77 .54 |               | 3.33 .00 |  |
| 2.ค้ายราคา               |   | 4.12 .64    | 4.23 .54 |                                                     | 4.19 .57 |               | 4.00 .00 |  |
| 3.ด้านการจัดจำหน่าย      |   | 3.65 .63    | 3.79 .69 |                                                     | 3.68 .74 |               | 3.75 .00 |  |
| 4.ด้านการส่งเสริมการตลาด |   | 3.41 .85    |          | 3.35 1.01                                           | 3.17 .90 |               | 3.00 .00 |  |
| รวม                      |   | 3.72 .49    | 3.82 .51 |                                                     | 3.73 .49 |               | 3.52 .00 |  |

ิตารางที่ 55 ค่าเฉลี่ย ส่วนเบี่ยงเบนมาตรฐานด้านส่วนประสมทางการตลาดภาพรวมและรายด้าน ้ของประชาชนในอำเภอศรีราชา จังหวัดชลบรี จำแนกตาม ระดับการศึกษา

้ค่าเฉลี่ยด้านส่วนประสมทางการตลาดภาพรวมและรายด้าน ของ จากตารางที่ 55 ประชาชนในอำเภอศรีราชา จังหวัดชลบุรี โดยรวมของกลุ่มระดับการศึกษา ม.6/ปวช./ปวส. และ ระดับปริญาตรีหรือเทียบเท่า มีระดับความสำคัญในการตัดสินใจซื้อที่อยู่อาศัย มากกว่ากลุ่ม มัธยม ้ต้นหรือต่ำกว่า และสูงกว่าปริญาตรี ตามลำดับ

้สมมุติฐานที่ 9.ระดับการศึกษา ต่างกัน ปัจจัยทางด้านส่วนประสมทางการตลาด มีระดับความสำคัญ ในการตัดสินใจซื้อที่อยู่อาศัย แตกต่างกัน

| ส่วนประสมการตลาด          | แหล่งความ    | df             | SS     | MS   | $\boldsymbol{F}$ | $\overline{p}$ |
|---------------------------|--------------|----------------|--------|------|------------------|----------------|
|                           | แปรปรวน      |                |        |      |                  |                |
| 1. ด้านผลิตภัณฑ์          | ระหว่างกลุ่ม | 3              | 2.56   | .85  | $2.67*$          | .047           |
|                           | ภายในกลุ่ม   | 39             | 126.76 | .32  |                  |                |
|                           | รวม          | 39             | 129.33 |      |                  |                |
| 2. ค้านราคา               | ระหว่างกลุ่ม | 3              | .888   | .29  | .92              | .430           |
|                           | ภายในกลุ่ม   | 39             | 127.11 | .32  |                  |                |
|                           | รวม          | 39             | 128.00 |      |                  |                |
| 3. ด้านการจัดจำหน่าย      | ระหว่างกลุ่ม | $\mathfrak{Z}$ | 1.29   | .43  | .87              | .455           |
|                           | ภายในกลุ่ม   | 39             | 195.95 | .49  |                  |                |
|                           | รวม          | 39             | 197.25 |      |                  |                |
| 4. ค้านการส่งเสริมการตลาด | ระหว่างกลุ่ม | 3              | 4.5    | 1.53 | 1.74             | .157           |
|                           | ภายในกลุ่ม   | 39             | 347.65 | .87  |                  |                |
|                           | รวม          | 39             | 352.25 |      |                  |                |
| รวม                       | ระหว่างกลุ่ม | 3              | 1.28   | .42  | 1.71             | .163           |
|                           | ภายในกลุ่ม   | 39             | 98.70  | .24  |                  |                |
|                           | รวม          | 39             | 99.98  |      |                  |                |

ิตารางที่ 56 การวิเคราะห์ความแปรปรวน เพื่อการเปรียบเทียบปัจจัยด้านส่วนประสมทางการตลาด ึภาพรวมและรายด้าน ของประชาชนในอำเภอศรีราชา จังหวัดชลบุรี จำแนกตาม ระดับการศึกษา

 $*_p$  < .05

ิจากตารางที่ 56 พบว่าเมื่อเปรียบเทียบปัจจัยด้านส่วนประสมทางการตลาดภาพรวมและ รายด้าน ของประชาชนในอำเภอศรีราชา จังหวัดชลบุรี จำแนกตามระดับการศึกษา มีความ แตกต่างกันอย่างไม่มีนัยสำคัญทางสถิติ ยกเว้นปัจจัยด้านส่วนประสมทางการตลาดด้าน ้ผลิตภัณฑ์ที่มีความแตกต่างกันอย่างมีนัยสำคัญทางสถิติ ดังนั้นผู้วิจัยจึงได้ทำการทดสอบ ความ แตกต่างเป็นรายคู่

| ระดับการศึกษา       |              | มัธยมด้น    | ม. $6/1$ วช./ | ปริญาตรีหรือ | สูงกว่า  |
|---------------------|--------------|-------------|---------------|--------------|----------|
|                     |              | หรือต่ำกว่า | ปวส.          | เทียบเท่า    | ปริญาตรี |
|                     | $\mathbf{X}$ | 3.64        | 3.81          | 3.77         | 3.33     |
| มัธยมต้นหรือต่ำกว่า | 3.64         |             | $-16$         | $-12$        | .31      |
| ม.6/ปวช./ปวส.       | 3.81         |             |               | .04          | .48*     |
| ปริญาตรีหรือ        | 3.77         |             |               |              | $.43*$   |
| เทียบเท่า           |              |             |               |              |          |
| สูงกว่าปริญาตรี     | 3.33         |             |               |              |          |
|                     |              |             |               |              |          |

เปรียบเทียบปัจจัยด้านส่วนประสมทางการตลาด ของประชาชนในอำเภอศรีราชา ตารางที่ 57 จังหวัดชลบุรี จำแนกตามระดับการศึกษา กับ ปัจจัยส่วนประสมการตลาดด้านผลิตภัณฑ์ ด้วยวิธี LSD.

 $*_p < .05$ 

ิจากตารางที่ 57 พบว่าเมื่อเปรียบเทียบปัจจัยด้านส่วนประสมทางการตลาดด้านผลิตภัณฑ์ ของประชาชนในอำเภอศรีราชา จังหวัดชลบุรี จำแนกตามระดับการศึกษา กลุ่มผู้ที่มีระดับการศึกษา ม.6/ปวช./ปวส. และระดับการศึกษาปริญาตรีหรือเทียบเท่า ปัจจัยด้านส่วนประสมทางการตลาด ้ด้านผลิตภัณฑ์มีผลต่อการตัดสินใจซื้อมากกว่า กลุ่มผู้ที่มีการศึกษา ระดับสูงกว่าปริญาตรี

|                          |     | รายได้ต่ำกว่า |    | $10,001 -$ |           | 20,001    |           | ้มากกว่า |                 |
|--------------------------|-----|---------------|----|------------|-----------|-----------|-----------|----------|-----------------|
|                          |     | 10,000บาท     |    |            | 20,000บาท |           | 30,000บาท |          | 30,001บาทขั้นไป |
| ด้านส่วนประสมการตลาด     |     | $N=90$        |    | $N = 76$   |           | $N = 184$ |           | $N=50$   |                 |
|                          |     | X             | SD | X          | SD        | X         | SD        | X        | SD              |
| 1.ด้านผลิตภัณฑ์          |     | 3.78 .57      |    | 3.77 .54   |           | 3.77 .59  |           | 3.67 .50 |                 |
| 2.ด้านราคา               |     | 4.20 .58      |    | 4.26 .44   |           | 4.17 .62  |           | 4.19 .46 |                 |
| 3.ด้านการจัดจำหน่าย      |     | 3.80 .64      |    | 3.71 .80   |           | 3.71      | .67       | 3.63 .73 |                 |
| 4.ด้านการส่งเสริมการตลาด |     | 3.35 .97      |    | 3.09 .94   |           | 3.21      | .81       | 3.21 .81 |                 |
|                          | รวม | 3.81 .50      |    | 3.74 .51   |           | 3.77      | .51       | 3.70 .42 |                 |

ิตารางที่ 58 ค่าเฉลี่ย ส่วนเบี่ยงเบนมาตรฐานด้านส่วนประสมทางการตลาดภาพรวมและรายด้าน ของประชาชนในอำเภอศรีราชา จังหวัดชลบุรี จำแนกตาม รายได้เฉลี่ยต่อเดือน

ิจากตารางที่ 58 ค่าเฉลี่ยด้านส่วนประสมทางการตลาดภาพรวมและรายด้าน ของ ประชาชนในอำเภอศรีราชา จังหวัดชลบุรี ของกลุ่มรายได้เฉลี่ยต่อเดือน กลุ่มที่มีรายได้ต่ำกว่า 10,000บาท มีระดับความสำคัญในการตัดสินใจซื้อที่อยู่อาศัย มากกว่า กลุ่มรายได้10,001-20,000 ิบาท กลุ่มรายได้20,001-30,000บาท และกลุ่มรายได้มากกว่า 30,001บาท ขึ้นไปตามลำดับ

้สมมุติฐานที่ 10.รายใด้เฉลี่ยต่อเดือน ต่างกัน ปัจจัยทางด้านส่วนประสมทางการตลาด มีระดับ ้ความสำคัญในการตัดสินใจซื้อที่อยู่อาศัย แตกต่างกัน

ิตารางที่ 59 การวิเคราะห์ความแปรปรวน เพื่อการเปรียบเทียบปัจจัยด้านส่วยประสมทางการตลาด ภาพรวมและรายด้านของประชาชนในอำเภอศรีราชา จังหวัดชลบุรี ้จำแบกตาม รายได้เฉลี่ยต่อเดือบ

| ส่วนประสมการตลาด          | แหล่งความ    | df             | SS     | MS   | $\boldsymbol{F}$ | $\boldsymbol{p}$ |
|---------------------------|--------------|----------------|--------|------|------------------|------------------|
|                           | แปรปรวน      |                |        |      |                  |                  |
| 1. ค้านผลิตภัณฑ์          | ระหว่างกลุ่ม | $\overline{3}$ | .47    | .15  | .48              | .693             |
|                           | ภายในกลุ่ม   | 39             | 128.85 | .32  |                  |                  |
|                           | รวม          | 39             | 129.33 |      |                  |                  |
| 2. ด้านราคา               | ระหว่างกลุ่ม | $\mathfrak{Z}$ | .508   | .16  | .52              | .665             |
|                           | ภายในกลุ่ม   | 39             | 127.49 | .32  |                  |                  |
|                           | รวม          | 39             | 128.00 |      |                  |                  |
| 3. ด้านการจัดจำหน่าย      | ระหว่างกลุ่ม | $\mathfrak{Z}$ | 1.10   | .36  | .74              | .526             |
|                           | ภายในกลุ่ม   | 39             | 196.14 | .49  |                  |                  |
|                           | รวม          | 39             | 197.25 |      |                  |                  |
| 4. ค้านการส่งเสริมการตลาด | ระหว่างกลุ่ม | 3              | 3.81   | 1.27 | 1.44             | .229             |
|                           | ภายในกลุ่ม   | 39             | 348.43 | .88  |                  |                  |
|                           | รวม          | 39             | 352.25 |      |                  |                  |
| รวม                       | ระหว่างกลุ่ม | $\mathfrak{Z}$ | .402   | .13  | .53              | .660             |
|                           | ภายในกลุ่ม   | 39             | 99.58  | .25  |                  |                  |
|                           | รวม          | 39             | 99.98  |      |                  |                  |

ิจากตารางที่ 59 พบว่าเมื่อเปรียบเทียบปัจจัยด้านส่วนประสมทางการตลาดภาพรวมและ รายด้าน ของประชาชนในอำเภอศรีราชา จังหวัดชลบุรี จำแนกตามรายได้เฉลี่ยต่อเดือน มีความแตกต่างกันอย่างไม่มีนัยสำคัญทางสถิติ

## สรุปผลการทดสอบสมมุติฐาน

ตารางที่ 60 สรุปผลการทดสอบสมมติฐาน

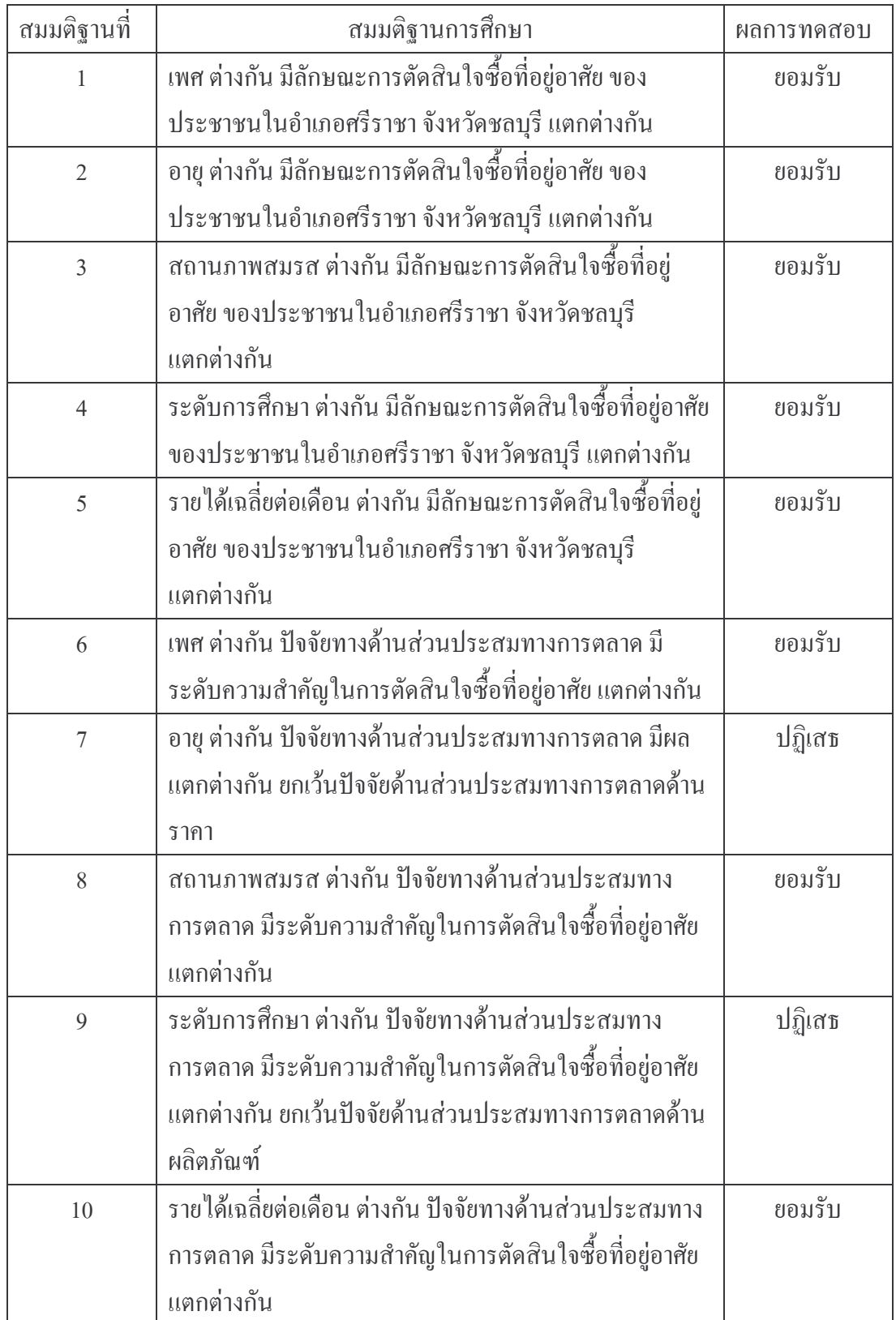